# Intel® OpenMP\* Runtime Library

Generated by Doxygen 1.8.3.1

Thu Sep 12 2013 11:42:57

#### **FTC Optimization Notice**

Intel's compilers may or may not optimize to the same degree for non-Intel microprocessors for optimizations that are not unique to Intel microprocessors. These optimizations include SSE2, SSE3, and SSE3 instruction sets and other optimizations. Intel does not guarantee the availability, functionality, or effectiveness of any optimization on microprocessors not manufactured by Intel.

Microprocessor-dependent optimizations in this product are intended for use with Intel microprocessors. Certain optimizations not specific to Intel microarchitecture are reserved for Intel microprocessors. Please refer to the applicable product User and Reference Guides for more information regarding the specific instruction sets covered by this notice.

Notice revision #20110804

#### **Trademarks**

Intel, Xeon, and Intel Xeon Phi are trademarks of Intel Corporation in the U.S. and/or other countries.

\* Other names and brands may be claimed as the property of others.

The OpenMP name and the OpenMP logo are registered trademarks of the OpenMP Architecture Review Board.

This document is Copyright ©2013, Intel Corporation. All rights reserved.

# **Contents**

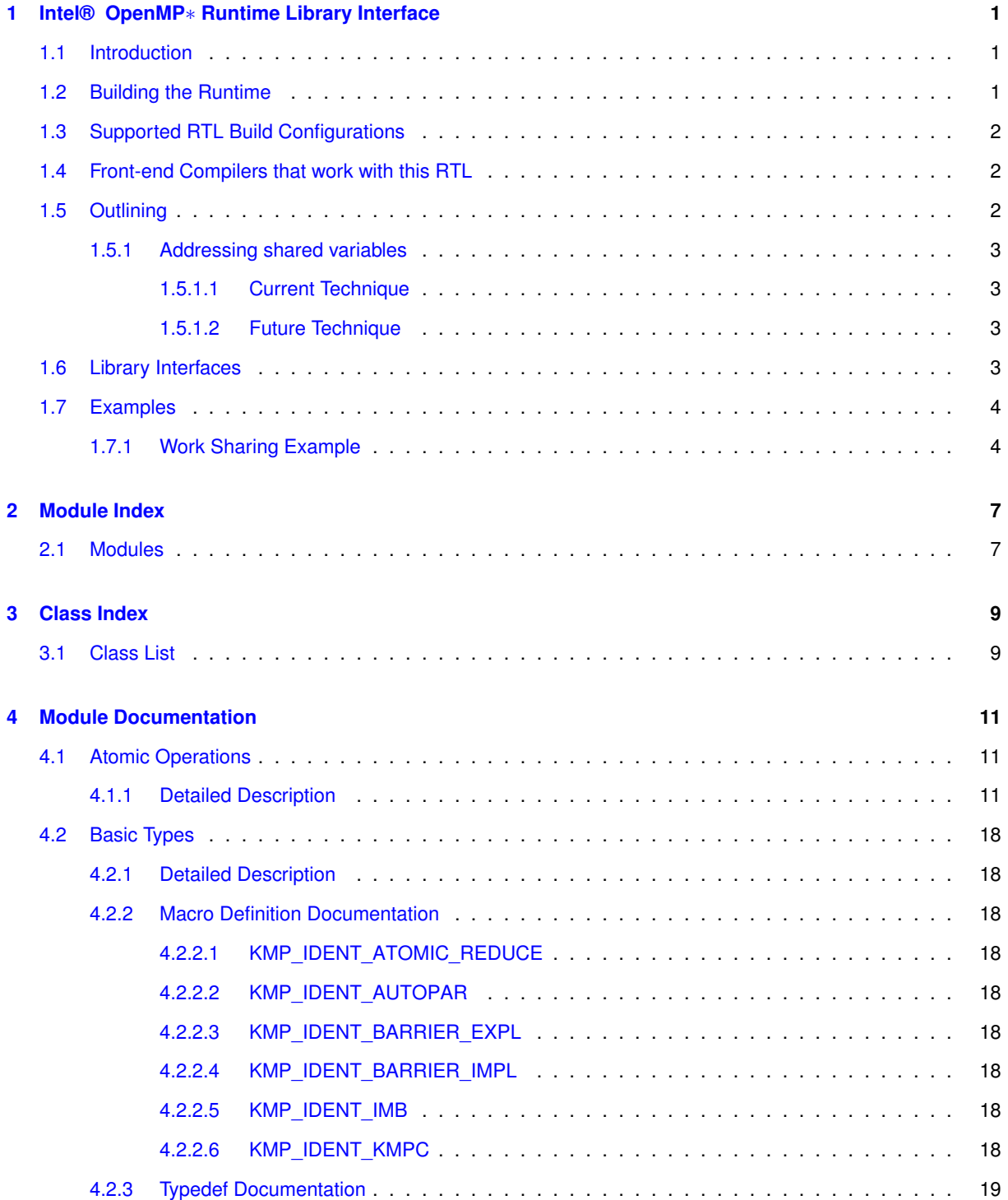

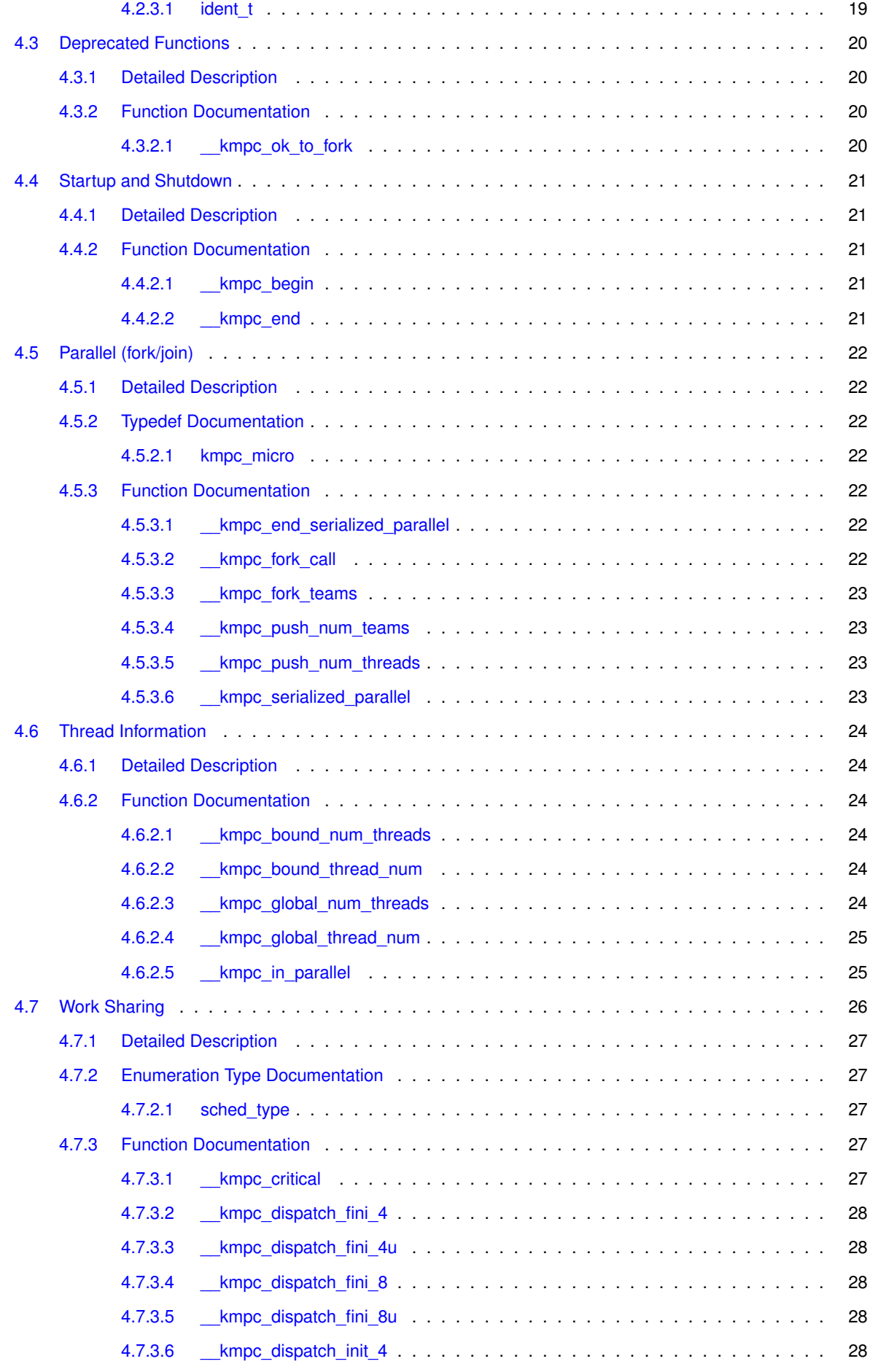

**Generated on Thu Sep 12 2013 11:42:54 for Intel® OpenMP**∗ **Runtime Library by Doxygen**

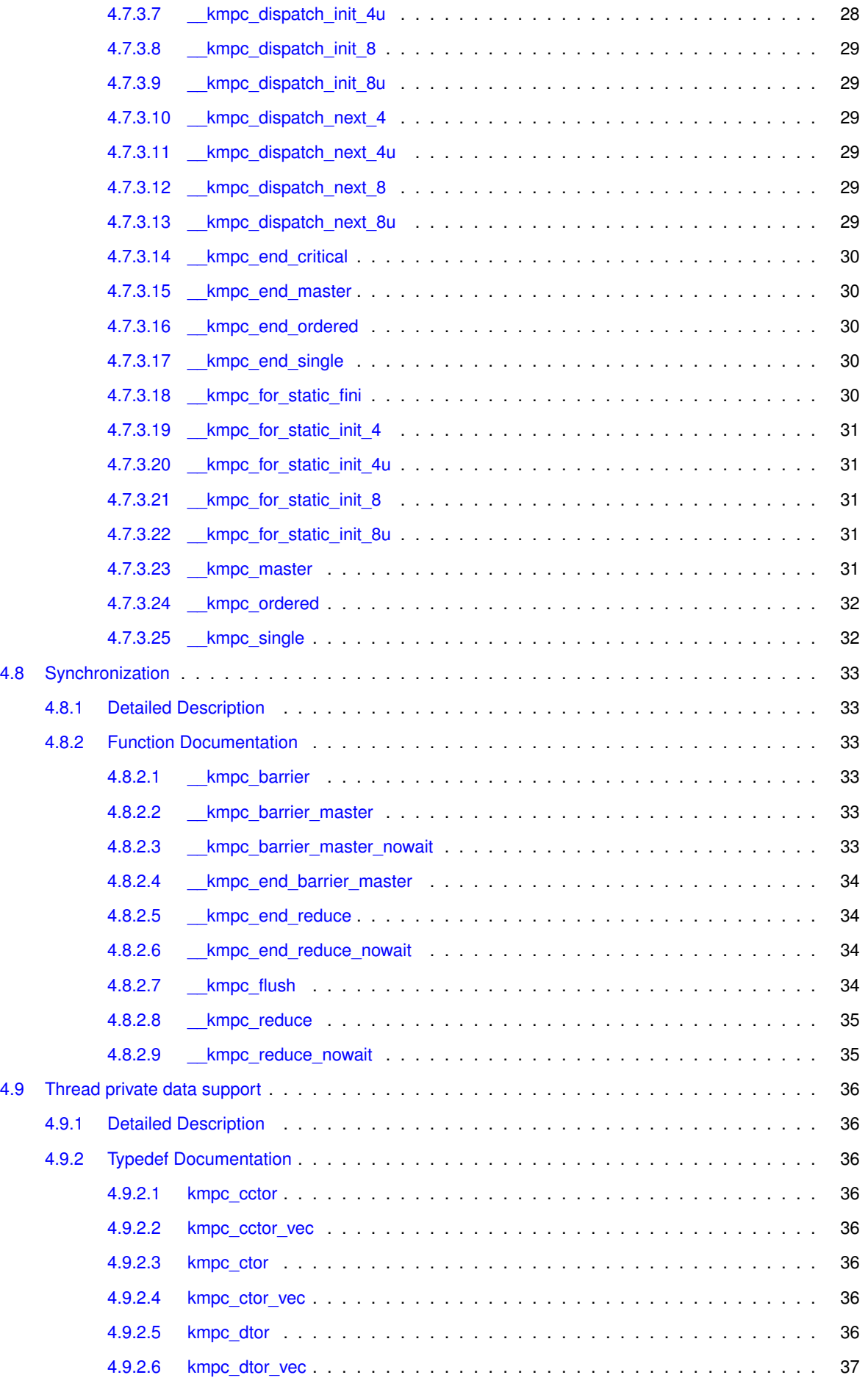

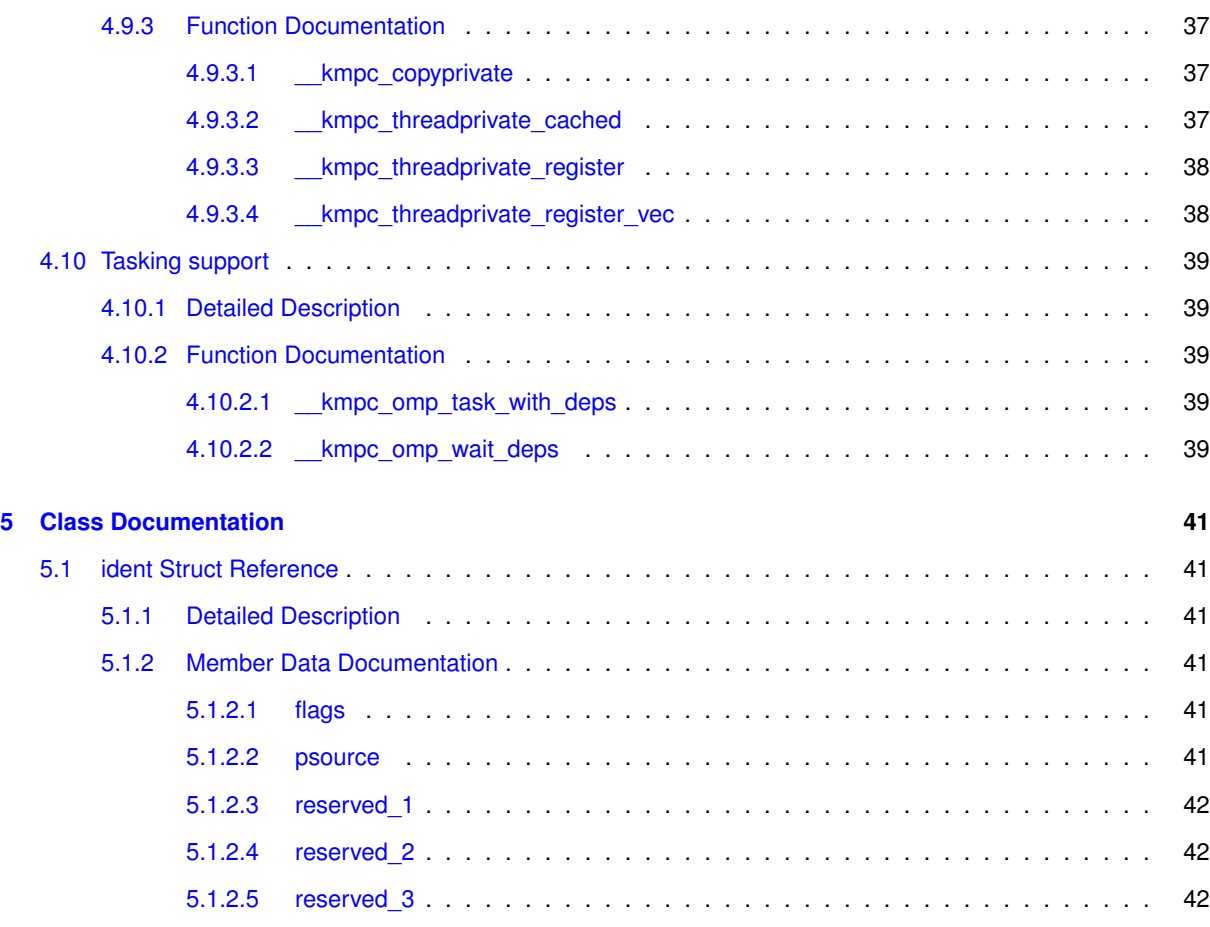

**[Index](#page-47-2) 42**

# <span id="page-6-0"></span>**Intel® OpenMP**∗ **Runtime Library Interface**

# <span id="page-6-1"></span>**1.1 Introduction**

This document describes the interface provided by the Intel® OpenMP<sup>\*</sup> runtime library to the compiler. Routines that are directly called as simple functions by user code are not currently described here, since their definition is in the OpenMP specification available from <http://openmp.org>

The aim here is to explain the interface from the compiler to the runtime.

The overall design is described, and each function in the interface has its own description. (At least, that's the ambition, we may not be there yet).

## <span id="page-6-2"></span>**1.2 Building the Runtime**

For the impatient, we cover building the runtime as the first topic here.

A top-level Makefile is provided that attempts to derive a suitable configuration for the most commonly used environments. To see the default settings, type:

% make info

You can change the Makefile's behavior with the following options:

- **omp\_root**: The path to the top-level directory containing the top-level Makefile. By default, this will take on the value of the current working directory.
- **omp\_os**: Operating system. By default, the build will attempt to detect this. Currently supports "linux", "macos", and "windows".
- **arch**: Architecture. By default, the build will attempt to detect this if not specified by the user. Currently supported values are
	- **–** "32" for IA-32 architecture
	- **–** "32e" for Intel® 64 architecture
	- **–** "mic" for Intel® Many Integrated Core Architecture ( If "mic" is specified then "icc" will be used as the compiler, and appropriate k1om binutils will be used. The necessary packages must be installed on the build machine for this to be possible, but an Intel® Xeon Phi™ coprocessor is not required to build the library).
- **compiler**: Which compiler to use for the build. Defaults to "icc" or "icl" depending on the value of omp\_os. Also supports "gcc" when omp\_os is "linux" for gcc<sup>\*</sup> versions 4.6.2 and higher. For icc on OS X<sup>\*</sup> , OS X<sup>\*</sup>

versions greater than 10.6 are not supported currently. Also, icc version 13.0 is not supported. The selected compiler should be installed and in the user's path. The corresponding Fortran compiler should also be in the path.

• **mode**: Library mode: default is "release". Also supports "debug".

To use any of the options above, simple add <option name>=<value>. For example, if you want to build with gcc instead of icc, type:

% make compiler=gcc

Underneath the hood of the top-level Makefile, the runtime is built by a perl script that in turn drives a detailed runtime system make. The script can be found at  $\text{tools/build.pl}$ , and will print information about all its flags and controls if invoked as

% tools/build.pl --help

If invoked with no arguments, it will try to build a set of libraries that are appropriate for the machine on which the build is happening. There are many options for building out of tree, and configuring library features that can also be used. Consult the -help output for details.

# <span id="page-7-0"></span>**1.3 Supported RTL Build Configurations**

The architectures supported are IA-32 architecture, Intel® 64, and Intel® Many Integrated Core Architecture. The build configurations supported are shown in the table below.

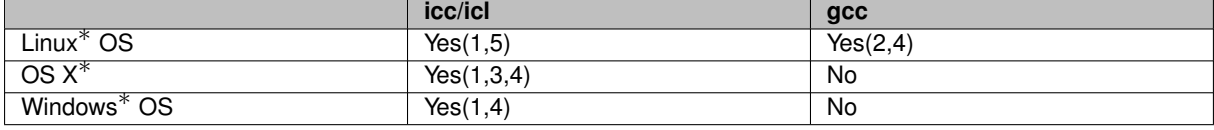

(1) On IA-32 architecture and Intel® 64, icc/icl versions 12.x are supported (12.1 is recommended).

(2) gcc version 4.6.2 is supported.

(3) For icc on OS  $X^*$ , OS  $X^*$  version 10.5.8 is supported.

- (4) Intel® Many Integrated Core Architecture not supported.
- (5) On Intel® Many Integrated Core Architecture, icc/icl versions 13.0 or later are required.

# <span id="page-7-1"></span>**1.4 Front-end Compilers that work with this RTL**

The following compilers are known to do compatible code generation for this RTL: icc/icl, gcc. Code generation is discussed in more detail later in this document.

# <span id="page-7-2"></span>**1.5 Outlining**

The runtime interface is based on the idea that the compiler "outlines" sections of code that are to run in parallel into separate functions that can then be invoked in multiple threads. For instance, simple code like this

```
void foo()
{
#pragma omp parallel
    {
        ... do something ...
    }
}
```
is converted into something that looks conceptually like this (where the names used are merely illustrative; the real library function names will be used later after we've discussed some more issues...)

```
static void outlinedFooBody()
{
    ... do something ...
}
void foo()
{
    __OMP_runtime_fork(outlinedFooBody, (void*)0); // Not the real function name!
}
```
#### <span id="page-8-0"></span>**1.5.1 Addressing shared variables**

In real uses of the OpenMP∗ API there are normally references from the outlined code to shared variables that are in scope in the containing function. Therefore the containing function must be able to address these variables. The runtime supports two alternate ways of doing this.

#### <span id="page-8-1"></span>**1.5.1.1 Current Technique**

The technique currently supported by the runtime library is to receive a separate pointer to each shared variable that can be accessed from the outlined function. This is what is shown in the example below.

We hope soon to provide an alternative interface to support the alternate implementation described in the next section. The alternative implementation has performance advantages for small parallel regions that have many shared variables.

#### <span id="page-8-2"></span>**1.5.1.2 Future Technique**

The idea is to treat the outlined function as though it were a lexically nested function, and pass it a single argument which is the pointer to the parent's stack frame. Provided that the compiler knows the layout of the parent frame when it is generating the outlined function it can then access the up-level variables at appropriate offsets from the parent frame. This is a classical compiler technique from the 1960s to support languages like Algol (and its descendants) that support lexically nested functions.

The main benefit of this technique is that there is no code required at the fork point to marshal the arguments to the outlined function. Since the runtime knows statically how many arguments must be passed to the outlined function, it can easily copy them to the thread's stack frame. Therefore the performance of the fork code is independent of the number of shared variables that are accessed by the outlined function.

If it is hard to determine the stack layout of the parent while generating the outlined code, it is still possible to use this approach by collecting all of the variables in the parent that are accessed from outlined functions into a single st ruct which is placed on the stack, and whose address is passed to the outlined functions. In this way the offsets of the shared variables are known (since they are inside the struct) without needing to know the complete layout of the parent stack-frame. From the point of view of the runtime either of these techniques is equivalent, since in either case it only has to pass a single argument to the outlined function to allow it to access shared variables.

A scheme like this is how gcc<sup>∗</sup> generates outlined functions.

# <span id="page-8-3"></span>**1.6 Library Interfaces**

The library functions used for specific parts of the OpenMP∗ language implementation are documented in different modules.

- [Basic Types](#page-23-0) fundamental types used by the runtime in many places
- [Deprecated Functions](#page-25-0) functions that are in the library but are no longer required
- [Startup and Shutdown](#page-26-0) functions for initializing and finalizing the runtime
- [Parallel \(fork/join\)](#page-27-0) functions for implementing omp parallel
- [Thread Information](#page-29-0) functions for supporting thread state inquiries
- [Work Sharing](#page-31-0) functions for work sharing constructs such as omp for, omp sections
- [Thread private data support](#page-41-0) functions to support thread private data, copyin etc
- [Synchronization](#page-38-0) functions to support omp critical, omp barrier, omp master, reductions etc
- [Atomic Operations](#page-16-1) functions to support atomic operations
- Documentation on tasking has still to be written...

# <span id="page-9-0"></span>**1.7 Examples**

#### <span id="page-9-1"></span>**1.7.1 Work Sharing Example**

This example shows the code generated for a parallel for with reduction and dynamic scheduling.

```
extern float food void ):
int main () {
    int i;
    float r = 0.0;
    #pragma omp parallel for schedule(dynamic) reduction(+:r)
    for ( i = 0; i < 10; i < + ) {
        r += foo();
    \overline{1}}
```
#### The transformed code looks like this.

```
extern float foo( void );
int main () {
    static int zero = 0;
    auto int gtid;
    auto float r = 0.0;
     __kmpc_begin( & loc3, 0 );
// The gtid is not actually required in this example so could be omitted;
    // We show its initialization here because it is often required for calls into
    // the runtime and should be locally cached like this.<br>\sigmatid = kmpc qlobal thread num( \& loc3);
             \text{kmpc\_global} thread num( & loc3 );
    __kmpc_fork call( & loc7, 1, main_7_parallel_3, & r );
      __kmpc_end( & loc0 );
    return 0;
}
struct main_10_reduction_t_5 { float r_10_rpr; };
static kmp_critical_name lck = { 0 };
static ident_t loc10; // loc10.flags should contain KMP_IDENT_ATOMIC_REDUCE bit set
// if compiler has generated an atomic reduction.
void main_7_parallel_3( int *gtid, int *btid, float *r_7_shp ) {
    auto int i_7_pr;
    auto int lower, upper, liter, incr;
    auto struct main_10_reduction_t_5 reduce;
    reduce.r_10\_rpr = 0.F;liter = 0;__kmpc_dispatch_init_4( & loc7,*gtid, 35, 0, 9, 1, 1 );
    __kmpc_dispatch_next_4( & loc7, *gtid, & liter, & lower, & upper, & incr
      ) ) {
        for(i_{7p} = 1ower; upper >= i_{7p} - i_{7p}; i_{7p} - ireduce.r_10_rpr += foo();
    }
    switch( _kmpc_reduce_nowait( & loc10, *gtid, 1, 4, & reduce, main_10_reduce_5, & lok) ) {
      lck ) )case 1:
           *r_7_shp += reduce.r_10_rpr;
            __kmpc_end_reduce_nowait( & loc10, *gtid, & lck );
break;
        case 2:
            __kmpc_atomic_float4_add( & loc10, *gtid, r_7_shp, reduce.r_10_rpr );
```

```
break;
default:;
     }
}
void main_10_reduce_5( struct main_10_reduction_t_5 *reduce_lhs,
struct main_10_reduction_t_5 *reduce_rhs )
{
      \verb|reduce_lhs->r_l0\_rpr~ \verb| += reduce_rhs->r_l0\_rpr;}
```
# <span id="page-12-0"></span>**Module Index**

# <span id="page-12-1"></span>**2.1 Modules**

Here is a list of all modules:

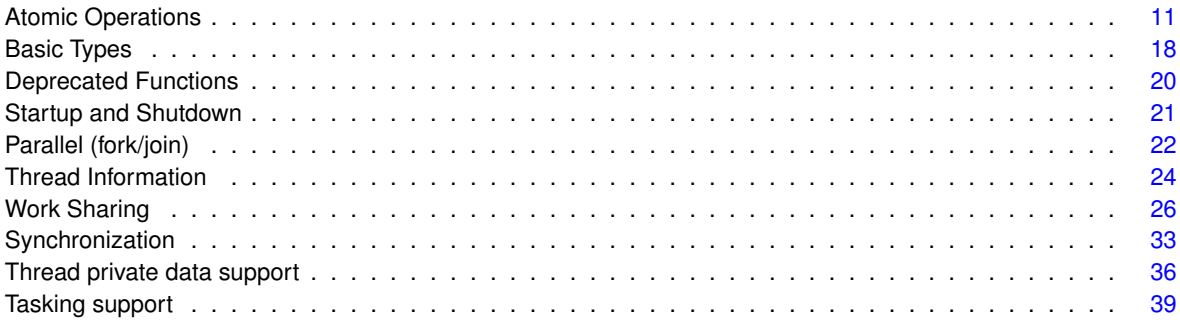

# <span id="page-14-0"></span>**Class Index**

# <span id="page-14-1"></span>**3.1 Class List**

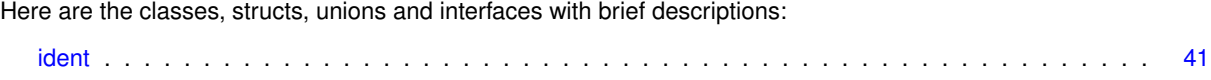

# <span id="page-16-3"></span><span id="page-16-0"></span>**Module Documentation**

# <span id="page-16-1"></span>**4.1 Atomic Operations**

### <span id="page-16-2"></span>**4.1.1 Detailed Description**

These functions are used for implementing the many different varieties of atomic operations.

The compiler is at liberty to inline atomic operations that are naturally supported by the target architecture. For instance on IA-32 architecture an atomic like this can be inlined

static int s = 0; #pragma omp atomic s++;

using the single instruction: lock; incl s

However the runtime does provide entrypoints for these operations to support compilers that choose not to inline them. (For instance, *\_\_kmpc\_atomic\_fixed4\_add could be used to perform the increment above.*)

The names of the functions are encoded by using the data type name and the operation name, as in these tables.

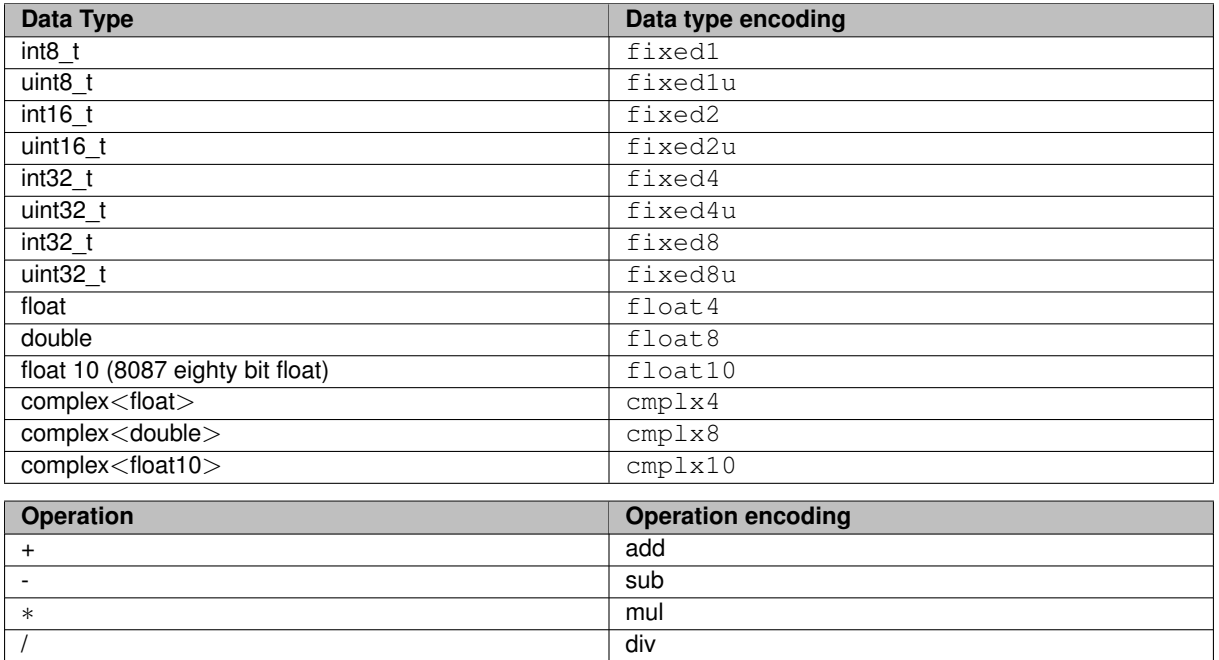

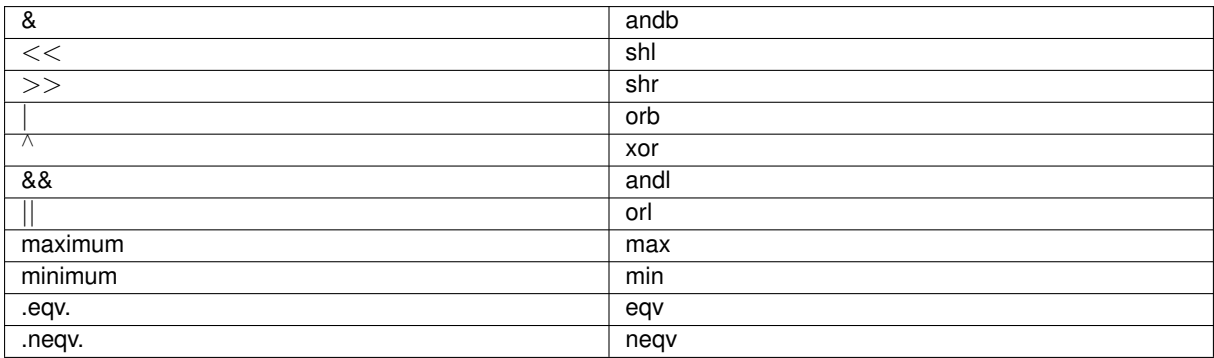

For non-commutative operations,  $\pm$ rev can also be added for the reversed operation. For the functions that capture the result, the suffix \_cpt is added.

#### **Update Functions**

The general form of an atomic function that just performs an update (without a capture)

void \_kmpc\_atomic\_<datatype>\_<operation>( [ident\\_t](#page-46-1) \*id\_ref, int gtid, TYPE \* lhs, TYPE rhs );

#### **Parameters**

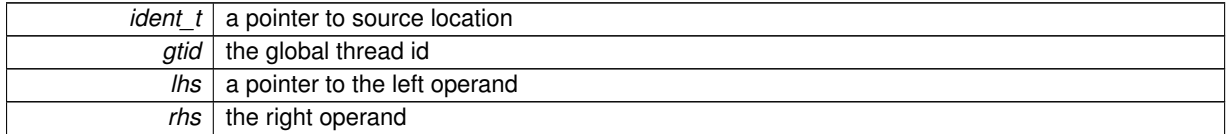

#### capture **functions**

The capture functions perform an atomic update and return a result, which is either the value before the capture, or that after. They take an additional argument to determine which result is returned. Their general form is therefore

```
ident_t *id_ref, int gtid, TYPE * lhs, TYPE rhs, int
   flag );
```
#### **Parameters**

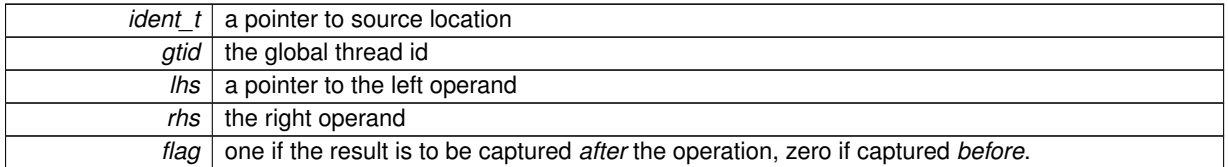

The one set of exceptions to this is the  $complex \leq float$  type where the value is not returned, rather an extra argument pointer is passed.

#### They look like

```
ident_t *id_ref, int gtid, kmp_cmplx32 * lhs, kmp_cmplx32 * hs, kmp_cmplx32 * out, int flag );
```
#### **Read and Write Operations**

The OpenMP<sup>\*</sup> standard now supports atomic operations that simply ensure that the value is read or written atomically, with no modification performed. In many cases on IA-32 architecture these operations can be inlined since the architecture guarantees that no tearing occurs on aligned objects accessed with a single memory operation of up to 64 bits in size.

The general form of the read operations is

TYPE \_\_kmpc\_atomic\_<type>\_rd ( [ident\\_t](#page-46-1) \*id\_ref, int gtid, TYPE \* loc );

For the write operations the form is

void \_\_kmpc\_atomic\_<type>\_wr ( [ident\\_t](#page-46-1) \*id\_ref, int gtid, TYPE \* lhs, TYPE rhs );

#### **Full list of functions**

This leads to the generation of 376 atomic functions, as follows.

#### **Functons for integers**

There are versions here for integers of size 1,2,4 and 8 bytes both signed and unsigned (where that matters).

\_\_kmpc\_atomic\_fixed1\_add \_\_kmpc\_atomic\_fixed1\_add\_cpt \_\_kmpc\_atomic\_fixed1\_add\_fp kmpc atomic fixed1 andb \_\_kmpc\_atomic\_fixed1\_andb\_cpt \_\_kmpc\_atomic\_fixed1\_andl \_\_kmpc\_atomic\_fixed1\_andl\_cpt \_\_kmpc\_atomic\_fixed1\_div \_\_kmpc\_atomic\_fixed1\_div\_cpt \_\_kmpc\_atomic\_fixed1\_div\_cpt\_rev \_\_kmpc\_atomic\_fixed1\_div\_float8 \_\_kmpc\_atomic\_fixed1\_div\_fp \_\_kmpc\_atomic\_fixed1\_div\_rev \_\_kmpc\_atomic\_fixed1\_eqv \_\_kmpc\_atomic\_fixed1\_eqv\_cpt \_\_kmpc\_atomic\_fixed1\_max \_\_kmpc\_atomic\_fixed1\_max\_cpt \_\_kmpc\_atomic\_fixed1\_min \_\_kmpc\_atomic\_fixed1\_min\_cpt \_\_kmpc\_atomic\_fixed1\_mul \_\_kmpc\_atomic\_fixed1\_mul\_cpt \_\_kmpc\_atomic\_fixed1\_mul\_float8 \_\_kmpc\_atomic\_fixed1\_mul\_fp \_\_kmpc\_atomic\_fixed1\_neqv \_\_kmpc\_atomic\_fixed1\_neqv\_cpt \_\_kmpc\_atomic\_fixed1\_orb \_\_kmpc\_atomic\_fixed1\_orb\_cpt \_\_kmpc\_atomic\_fixed1\_orl \_\_kmpc\_atomic\_fixed1\_orl\_cpt \_\_kmpc\_atomic\_fixed1\_rd \_\_kmpc\_atomic\_fixed1\_shl \_\_kmpc\_atomic\_fixed1\_shl\_cpt \_\_kmpc\_atomic\_fixed1\_shl\_cpt\_rev \_\_kmpc\_atomic\_fixed1\_shl\_rev \_\_kmpc\_atomic\_fixed1\_shr \_\_kmpc\_atomic\_fixed1\_shr\_cpt - . - \_ \_<br>kmpc\_atomic\_fixed1\_shr\_cpt\_rev \_\_kmpc\_atomic\_fixed1\_shr\_rev \_\_kmpc\_atomic\_fixed1\_sub \_\_kmpc\_atomic\_fixed1\_sub\_cpt \_\_kmpc\_atomic\_fixed1\_sub\_cpt\_rev \_\_kmpc\_atomic\_fixed1\_sub\_fp \_\_kmpc\_atomic\_fixed1\_sub\_rev \_\_kmpc\_atomic\_fixed1\_swp \_\_kmpc\_atomic\_fixed1\_wr \_\_kmpc\_atomic\_fixed1\_xor \_\_kmpc\_atomic\_fixed1\_xor\_cpt \_\_kmpc\_atomic\_fixed1u\_div \_\_kmpc\_atomic\_fixed1u\_div\_cpt \_\_kmpc\_atomic\_fixed1u\_div\_cpt\_rev \_\_kmpc\_atomic\_fixed1u\_div\_fp \_\_kmpc\_atomic\_fixed1u\_div\_rev \_\_kmpc\_atomic\_fixed1u\_shr \_\_kmpc\_atomic\_fixed1u\_shr\_cpt \_\_kmpc\_atomic\_fixed1u\_shr\_cpt\_rev \_ . \_ \_<br>\_kmpc\_atomic\_fixed1u\_shr\_rev \_\_kmpc\_atomic\_fixed2\_add

\_\_kmpc\_atomic\_fixed2\_add\_cpt \_\_kmpc\_atomic\_fixed2\_add\_fp \_\_kmpc\_atomic\_fixed2\_andb \_\_kmpc\_atomic\_fixed2\_andb\_cpt kmpc\_atomic\_fixed2\_andl \_\_kmpc\_atomic\_fixed2\_andl\_cpt \_\_kmpc\_atomic\_fixed2\_div \_\_kmpc\_atomic\_fixed2\_div\_cpt \_\_kmpc\_atomic\_fixed2\_div\_cpt\_rev \_\_kmpc\_atomic\_fixed2\_div\_float8 \_\_kmpc\_atomic\_fixed2\_div\_fp kmpc\_atomic\_fixed2\_div\_rev \_\_kmpc\_atomic\_fixed2\_eqv \_\_kmpc\_atomic\_fixed2\_eqv\_cpt \_\_kmpc\_atomic\_fixed2\_max \_\_kmpc\_atomic\_fixed2\_max\_cpt \_\_kmpc\_atomic\_fixed2\_min \_\_kmpc\_atomic\_fixed2\_min\_cpt \_\_kmpc\_atomic\_fixed2\_mul \_\_kmpc\_atomic\_fixed2\_mul\_cpt \_\_kmpc\_atomic\_fixed2\_mul\_float8 \_\_kmpc\_atomic\_fixed2\_mul\_fp \_\_kmpc\_atomic\_fixed2\_neqv \_\_kmpc\_atomic\_fixed2\_neqv\_cpt \_\_kmpc\_atomic\_fixed2\_orb \_\_kmpc\_atomic\_fixed2\_orb\_cpt \_\_kmpc\_atomic\_fixed2\_orl \_\_kmpc\_atomic\_fixed2\_orl\_cpt \_\_kmpc\_atomic\_fixed2\_rd \_\_kmpc\_atomic\_fixed2\_shl kmpc\_atomic\_fixed2\_shl\_cpt \_\_kmpc\_atomic\_fixed2\_shl\_cpt\_rev \_\_kmpc\_atomic\_fixed2\_shl\_rev \_\_kmpc\_atomic\_fixed2\_shr \_\_kmpc\_atomic\_fixed2\_shr\_cpt kmpc\_atomic\_fixed2\_shr\_cpt\_rev \_\_kmpc\_atomic\_fixed2\_shr\_rev \_\_kmpc\_atomic\_fixed2\_sub \_<br>\_kmpc\_atomic\_fixed2\_sub\_cpt \_<br>\_kmpc\_atomic\_fixed2\_sub\_cpt\_rev \_\_kmpc\_atomic\_fixed2\_sub\_fp \_\_kmpc\_atomic\_fixed2\_sub\_rev \_\_kmpc\_atomic\_fixed2\_swp \_<br>\_kmpc\_atomic\_fixed2\_wr \_\_kmpc\_atomic\_fixed2\_xor \_\_kmpc\_atomic\_fixed2\_xor\_cpt \_\_kmpc\_atomic\_fixed2u\_div \_\_kmpc\_atomic\_fixed2u\_div\_cpt \_\_kmpc\_atomic\_fixed2u\_div\_cpt\_rev \_ \_ \_ \_<br>kmpc\_atomic\_fixed2u\_div\_fp \_\_kmpc\_atomic\_fixed2u\_div\_rev \_\_kmpc\_atomic\_fixed2u\_shr \_\_kmpc\_atomic\_fixed2u\_shr\_cpt \_\_kmpc\_atomic\_fixed2u\_shr\_cpt\_rev \_\_kmpc\_atomic\_fixed2u\_shr\_rev \_\_kmpc\_atomic\_fixed4\_add \_\_kmpc\_atomic\_fixed4\_add\_cpt \_<br>\_kmpc\_atomic\_fixed4\_add\_fp \_\_kmpc\_atomic\_fixed4\_andb \_\_kmpc\_atomic\_fixed4\_andb\_cpt \_\_kmpc\_atomic\_fixed4\_andl \_\_kmpc\_atomic\_fixed4\_andl\_cpt \_\_kmpc\_atomic\_fixed4\_div \_\_kmpc\_atomic\_fixed4\_div\_cpt \_\_kmpc\_atomic\_fixed4\_div\_cpt\_rev \_\_kmpc\_atomic\_fixed4\_div\_float8 kmpc\_atomic\_fixed4\_div\_fp \_\_kmpc\_atomic\_fixed4\_div\_rev \_\_kmpc\_atomic\_fixed4\_eqv \_\_kmpc\_atomic\_fixed4\_eqv\_cpt \_\_kmpc\_atomic\_fixed4\_max \_\_kmpc\_atomic\_fixed4\_max\_cpt \_\_kmpc\_atomic\_fixed4\_min \_\_kmpc\_atomic\_fixed4\_min\_cpt \_\_kmpc\_atomic\_fixed4\_mul \_\_kmpc\_atomic\_fixed4\_mul\_cpt - . \_<br>\_kmpc\_atomic\_fixed4\_mul\_float8 \_\_kmpc\_atomic\_fixed4\_mul\_fp \_\_kmpc\_atomic\_fixed4\_neqv \_\_kmpc\_atomic\_fixed4\_neqv\_cpt \_\_kmpc\_atomic\_fixed4\_orb \_\_kmpc\_atomic\_fixed4\_orb\_cpt \_\_kmpc\_atomic\_fixed4\_orl \_\_kmpc\_atomic\_fixed4\_orl\_cpt \_\_kmpc\_atomic\_fixed4\_rd kmpc\_atomic\_fixed4\_shl \_\_kmpc\_atomic\_fixed4\_shl\_cpt

\_\_kmpc\_atomic\_fixed4\_shl\_cpt\_rev \_\_kmpc\_atomic\_fixed4\_shl\_rev \_\_kmpc\_atomic\_fixed4\_shr \_\_kmpc\_atomic\_fixed4\_shr\_cpt \_kmpc\_atomic\_fixed4\_shr\_cpt\_rev \_\_kmpc\_atomic\_fixed4\_shr\_rev \_\_kmpc\_atomic\_fixed4\_sub \_\_kmpc\_atomic\_fixed4\_sub\_cpt \_\_kmpc\_atomic\_fixed4\_sub\_cpt\_rev \_\_kmpc\_atomic\_fixed4\_sub\_fp \_\_kmpc\_atomic\_fixed4\_sub\_rev \_\_kmpc\_atomic\_fixed4\_swp \_\_kmpc\_atomic\_fixed4\_wr \_\_kmpc\_atomic\_fixed4\_xor \_\_kmpc\_atomic\_fixed4\_xor\_cpt \_\_kmpc\_atomic\_fixed4u\_div \_\_kmpc\_atomic\_fixed4u\_div\_cpt \_\_kmpc\_atomic\_fixed4u\_div\_cpt\_rev \_\_kmpc\_atomic\_fixed4u\_div\_fp \_\_kmpc\_atomic\_fixed4u\_div\_rev \_\_kmpc\_atomic\_fixed4u\_shr \_\_kmpc\_atomic\_fixed4u\_shr\_cpt \_\_kmpc\_atomic\_fixed4u\_shr\_cpt\_rev \_\_kmpc\_atomic\_fixed4u\_shr\_rev \_\_kmpc\_atomic\_fixed8\_add \_<br>\_kmpc\_atomic\_fixed8\_add\_cpt \_\_kmpc\_atomic\_fixed8\_add\_fp \_\_kmpc\_atomic\_fixed8\_andb \_\_kmpc\_atomic\_fixed8\_andb\_cpt \_\_kmpc\_atomic\_fixed8\_andl kmpc\_atomic\_fixed8\_andl\_cpt \_\_kmpc\_atomic\_fixed8\_div \_\_kmpc\_atomic\_fixed8\_div\_cpt \_\_kmpc\_atomic\_fixed8\_div\_cpt\_rev \_\_kmpc\_atomic\_fixed8\_div\_float8 \_\_kmpc\_atomic\_fixed8\_div\_fp \_\_kmpc\_atomic\_fixed8\_div\_rev \_\_kmpc\_atomic\_fixed8\_eqv \_ . \_ \_<br>\_kmpc\_atomic\_fixed8\_eqv\_cpt \_\_kmpc\_atomic\_fixed8\_max \_\_kmpc\_atomic\_fixed8\_max\_cpt \_\_kmpc\_atomic\_fixed8\_min \_\_kmpc\_atomic\_fixed8\_min\_cpt \_\_kmpc\_atomic\_fixed8\_mul \_\_kmpc\_atomic\_fixed8\_mul\_cpt \_\_kmpc\_atomic\_fixed8\_mul\_float8 \_\_kmpc\_atomic\_fixed8\_mul\_fp \_\_kmpc\_atomic\_fixed8\_neqv \_\_kmpc\_atomic\_fixed8\_neqv\_cpt \_\_kmpc\_atomic\_fixed8\_orb \_\_kmpc\_atomic\_fixed8\_orb\_cpt \_\_kmpc\_atomic\_fixed8\_orl \_\_kmpc\_atomic\_fixed8\_orl\_cpt \_\_kmpc\_atomic\_fixed8\_rd \_\_kmpc\_atomic\_fixed8\_shl \_\_kmpc\_atomic\_fixed8\_shl\_cpt \_\_kmpc\_atomic\_fixed8\_shl\_cpt\_rev \_<br>\_kmpc\_atomic\_fixed8\_shl\_rev \_\_kmpc\_atomic\_fixed8\_shr \_\_kmpc\_atomic\_fixed8\_shr\_cpt \_\_kmpc\_atomic\_fixed8\_shr\_cpt\_rev \_\_kmpc\_atomic\_fixed8\_shr\_rev \_\_kmpc\_atomic\_fixed8\_sub \_\_kmpc\_atomic\_fixed8\_sub\_cpt \_\_kmpc\_atomic\_fixed8\_sub\_cpt\_rev \_\_kmpc\_atomic\_fixed8\_sub\_fp kmpc\_atomic\_fixed8\_sub\_rev \_\_kmpc\_atomic\_fixed8\_swp \_ \_ \_<br>kmpc\_atomic\_fixed8\_wr \_\_kmpc\_atomic\_fixed8\_xor \_\_kmpc\_atomic\_fixed8\_xor\_cpt \_\_kmpc\_atomic\_fixed8u\_div \_\_kmpc\_atomic\_fixed8u\_div\_cpt \_\_kmpc\_atomic\_fixed8u\_div\_cpt\_rev \_\_kmpc\_atomic\_fixed8u\_div\_fp \_\_kmpc\_atomic\_fixed8u\_div\_rev \_<br>\_kmpc\_atomic\_fixed8u\_shr \_\_kmpc\_atomic\_fixed8u\_shr\_cpt \_\_kmpc\_atomic\_fixed8u\_shr\_cpt\_rev \_\_kmpc\_atomic\_fixed8u\_shr\_rev

#### **Functions for floating point**

There are versions here for floating point numbers of size 4, 8, 10 and 16 bytes. (Ten byte floats are used by X87, but are now rare).

\_\_kmpc\_atomic\_float4\_add \_\_kmpc\_atomic\_float4\_add\_cpt kmpc\_atomic\_float4\_add\_float8 \_\_kmpc\_atomic\_float4\_add\_fp \_\_kmpc\_atomic\_float4\_div \_\_kmpc\_atomic\_float4\_div\_cpt \_\_kmpc\_atomic\_float4\_div\_cpt\_rev \_\_kmpc\_atomic\_float4\_div\_float8 \_\_kmpc\_atomic\_float4\_div\_fp \_\_kmpc\_atomic\_float4\_div\_rev \_\_kmpc\_atomic\_float4\_max \_\_kmpc\_atomic\_float4\_max\_cpt \_\_kmpc\_atomic\_float4\_min \_\_kmpc\_atomic\_float4\_min\_cpt \_\_kmpc\_atomic\_float4\_mul \_\_kmpc\_atomic\_float4\_mul\_cpt \_\_kmpc\_atomic\_float4\_mul\_float8 \_\_kmpc\_atomic\_float4\_mul\_fp \_\_kmpc\_atomic\_float4\_rd \_\_kmpc\_atomic\_float4\_sub \_\_kmpc\_atomic\_float4\_sub\_cpt \_\_kmpc\_atomic\_float4\_sub\_cpt\_rev \_\_kmpc\_atomic\_float4\_sub\_float8 \_\_kmpc\_atomic\_float4\_sub\_fp \_\_kmpc\_atomic\_float4\_sub\_rev \_\_kmpc\_atomic\_float4\_swp kmpc\_atomic\_float4\_wr \_\_kmpc\_atomic\_float8\_add \_\_kmpc\_atomic\_float8\_add\_cpt \_\_kmpc\_atomic\_float8\_add\_fp \_<br>\_kmpc\_atomic\_float8\_div \_\_kmpc\_atomic\_float8\_div\_cpt \_\_kmpc\_atomic\_float8\_div\_cpt\_rev \_\_kmpc\_atomic\_float8\_div\_fp \_\_kmpc\_atomic\_float8\_div\_rev \_\_kmpc\_atomic\_float8\_max \_\_kmpc\_atomic\_float8\_max\_cpt \_\_kmpc\_atomic\_float8\_min \_\_kmpc\_atomic\_float8\_min\_cpt \_\_kmpc\_atomic\_float8\_mul \_\_kmpc\_atomic\_float8\_mul\_cpt \_\_kmpc\_atomic\_float8\_mul\_fp \_\_kmpc\_atomic\_float8\_rd \_\_kmpc\_atomic\_float8\_sub \_\_kmpc\_atomic\_float8\_sub\_cpt \_\_kmpc\_atomic\_float8\_sub\_cpt\_rev \_\_kmpc\_atomic\_float8\_sub\_fp \_\_kmpc\_atomic\_float8\_sub\_rev \_\_kmpc\_atomic\_float8\_swp \_\_kmpc\_atomic\_float8\_wr \_\_kmpc\_atomic\_float10\_add \_\_kmpc\_atomic\_float10\_add\_cpt \_\_kmpc\_atomic\_float10\_add\_fp \_\_kmpc\_atomic\_float10\_div \_\_kmpc\_atomic\_float10\_div\_cpt \_\_kmpc\_atomic\_float10\_div\_cpt\_rev \_\_kmpc\_atomic\_float10\_div\_fp \_\_kmpc\_atomic\_float10\_div\_rev \_\_kmpc\_atomic\_float10\_mul - . \_ \_ \_<br>kmpc\_atomic\_float10\_mul\_cpt \_\_kmpc\_atomic\_float10\_mul\_fp \_\_kmpc\_atomic\_float10\_rd \_\_kmpc\_atomic\_float10\_sub \_\_kmpc\_atomic\_float10\_sub\_cpt \_\_kmpc\_atomic\_float10\_sub\_cpt\_rev kmpc\_atomic\_float10\_sub\_fp \_ . \_ \_<br>\_kmpc\_atomic\_float10\_sub\_rev \_\_kmpc\_atomic\_float10\_swp \_\_kmpc\_atomic\_float10\_wr \_\_kmpc\_atomic\_float16\_add \_\_kmpc\_atomic\_float16\_add\_cpt \_\_kmpc\_atomic\_float16\_div \_\_kmpc\_atomic\_float16\_div\_cpt \_\_kmpc\_atomic\_float16\_div\_cpt\_rev kmpc\_atomic\_float16\_div\_rev \_\_kmpc\_atomic\_float16\_max \_\_kmpc\_atomic\_float16\_max\_cpt kmpc\_atomic\_float16\_min \_ . \_ \_<br>\_kmpc\_atomic\_float16\_min\_cpt \_\_kmpc\_atomic\_float16\_mul

\_\_kmpc\_atomic\_float16\_mul\_cpt \_\_kmpc\_atomic\_float16\_rd \_\_kmpc\_atomic\_float16\_sub \_\_kmpc\_atomic\_float16\_sub\_cpt kmpc\_atomic\_float16\_sub\_cpt\_rev \_\_kmpc\_atomic\_float16\_sub\_rev \_\_kmpc\_atomic\_float16\_swp \_\_kmpc\_atomic\_float16\_wr

**Functions for Complex types**

Functions for complex types whose component floating point variables are of size 4,8,10 or 16 bytes. The names here are based on the size of the component float, *not* the size of the complex type. So \_\_kmpc\_atomc\_cmplx8\_add is an operation on a complex<double> or complex(kind=8), *not* complex<float>.

\_\_kmpc\_atomic\_cmplx4\_add \_\_kmpc\_atomic\_cmplx4\_add\_cmplx8 \_\_kmpc\_atomic\_cmplx4\_add\_cpt \_\_kmpc\_atomic\_cmplx4\_div \_\_kmpc\_atomic\_cmplx4\_div\_cmplx8 \_\_kmpc\_atomic\_cmplx4\_div\_cpt \_\_kmpc\_atomic\_cmplx4\_div\_cpt\_rev kmpc\_atomic\_cmplx4\_div\_rev \_\_kmpc\_atomic\_cmplx4\_mul \_\_kmpc\_atomic\_cmplx4\_mul\_cmplx8 \_\_kmpc\_atomic\_cmplx4\_mul\_cpt \_\_kmpc\_atomic\_cmplx4\_rd \_\_kmpc\_atomic\_cmplx4\_sub \_\_kmpc\_atomic\_cmplx4\_sub\_cmplx8 \_\_kmpc\_atomic\_cmplx4\_sub\_cpt \_\_kmpc\_atomic\_cmplx4\_sub\_cpt\_rev \_\_kmpc\_atomic\_cmplx4\_sub\_rev \_\_kmpc\_atomic\_cmplx4\_swp \_\_kmpc\_atomic\_cmplx4\_wr kmpc\_atomic\_cmplx8\_add kmpc\_atomic\_cmplx8\_add\_cpt \_\_kmpc\_atomic\_cmplx8\_div \_\_kmpc\_atomic\_cmplx8\_div\_cpt \_\_kmpc\_atomic\_cmplx8\_div\_cpt\_rev \_\_kmpc\_atomic\_cmplx8\_div\_rev \_\_kmpc\_atomic\_cmplx8\_mul kmpc\_atomic\_cmplx8\_mul\_cpt \_\_kmpc\_atomic\_cmplx8\_rd \_\_kmpc\_atomic\_cmplx8\_sub \_\_kmpc\_atomic\_cmplx8\_sub\_cpt \_\_kmpc\_atomic\_cmplx8\_sub\_cpt\_rev \_\_kmpc\_atomic\_cmplx8\_sub\_rev \_\_kmpc\_atomic\_cmplx8\_swp \_\_kmpc\_atomic\_cmplx8\_wr \_\_kmpc\_atomic\_cmplx10\_add \_\_kmpc\_atomic\_cmplx10\_add\_cpt \_\_kmpc\_atomic\_cmplx10\_div \_\_kmpc\_atomic\_cmplx10\_div\_cpt \_\_kmpc\_atomic\_cmplx10\_div\_cpt\_rev \_\_kmpc\_atomic\_cmplx10\_div\_rev \_\_kmpc\_atomic\_cmplx10\_mul \_\_kmpc\_atomic\_cmplx10\_mul\_cpt \_\_kmpc\_atomic\_cmplx10\_rd kmpc\_atomic\_cmplx10\_sub kmpc\_atomic\_cmplx10\_sub\_cpt kmpc\_atomic\_cmplx10\_sub\_cpt\_rev \_\_kmpc\_atomic\_cmplx10\_sub\_rev \_\_kmpc\_atomic\_cmplx10\_swp \_\_kmpc\_atomic\_cmplx10\_wr \_\_kmpc\_atomic\_cmplx16\_add \_\_kmpc\_atomic\_cmplx16\_add\_cpt kmpc\_atomic\_cmplx16\_div \_\_kmpc\_atomic\_cmplx16\_div\_cpt \_\_kmpc\_atomic\_cmplx16\_div\_cpt\_rev \_\_kmpc\_atomic\_cmplx16\_div\_rev \_\_kmpc\_atomic\_cmplx16\_mul \_\_kmpc\_atomic\_cmplx16\_mul\_cpt kmpc\_atomic\_cmplx16\_rd \_\_kmpc\_atomic\_cmplx16\_sub \_\_kmpc\_atomic\_cmplx16\_sub\_cpt \_\_kmpc\_atomic\_cmplx16\_sub\_cpt\_rev \_\_kmpc\_atomic\_cmplx16\_swp kmpc\_atomic\_cmplx16\_wr

# <span id="page-23-14"></span><span id="page-23-0"></span>**4.2 Basic Types**

- typedef struct [ident](#page-46-1) ident t
- #define [KMP\\_IDENT\\_IMB](#page-23-9) 0x01
- #define [KMP\\_IDENT\\_KMPC](#page-23-10) 0x02
- #define [KMP\\_IDENT\\_AUTOPAR](#page-23-11) 0x08
- #define [KMP\\_IDENT\\_ATOMIC\\_REDUCE](#page-23-3) 0x10
- #define [KMP\\_IDENT\\_BARRIER\\_EXPL](#page-23-12) 0x20
- #define [KMP\\_IDENT\\_BARRIER\\_IMPL](#page-23-13) 0x0040

#### <span id="page-23-1"></span>**4.2.1 Detailed Description**

Types that are used throughout the runtime.

<span id="page-23-2"></span>**4.2.2 Macro Definition Documentation**

<span id="page-23-3"></span>**4.2.2.1 #define KMP IDENT ATOMIC REDUCE 0x10**

Compiler generates atomic reduction option for kmpc\_reduce∗

<span id="page-23-11"></span>Definition at line 167 of file kmp.h.

#### <span id="page-23-4"></span>**4.2.2.2 #define KMP IDENT AUTOPAR 0x08**

Entry point generated by auto-parallelization

Definition at line 165 of file kmp.h.

<span id="page-23-12"></span>Referenced by \_\_kmpc\_end\_serialized\_parallel(), and \_\_kmpc\_serialized\_parallel().

<span id="page-23-5"></span>**4.2.2.3 #define KMP IDENT BARRIER EXPL 0x20**

To mark a 'barrier' directive in user code Definition at line 169 of file kmp.h.

<span id="page-23-13"></span><span id="page-23-6"></span>**4.2.2.4 #define KMP IDENT BARRIER IMPL 0x0040**

To Mark implicit barriers. Definition at line 171 of file kmp.h.

<span id="page-23-9"></span><span id="page-23-7"></span>**4.2.2.5 #define KMP IDENT IMB 0x01**

Values for bit flags used in the ident\_t to describe the fields. Use trampoline for internal microtasks Definition at line 160 of file kmp.h.

<span id="page-23-10"></span><span id="page-23-8"></span>**4.2.2.6 #define KMP IDENT KMPC 0x02**

Use c-style ident structure Definition at line 162 of file kmp.h.

# <span id="page-24-2"></span><span id="page-24-0"></span>**4.2.3 Typedef Documentation**

<span id="page-24-1"></span>**4.2.3.1 typedef struct ident ident\_t**

The ident structure that describes a source location.

# <span id="page-25-4"></span><span id="page-25-0"></span>**4.3 Deprecated Functions**

**Functions**

• kmp\_int32 [\\_\\_kmpc\\_ok\\_to\\_fork](#page-25-3) [\(ident\\_t](#page-24-1) ∗loc)

## <span id="page-25-1"></span>**4.3.1 Detailed Description**

Functions in this group are for backwards compatibility only, and should not be used in new code.

# <span id="page-25-2"></span>**4.3.2 Function Documentation**

```
4.3.2.1 kmp int32 kmpc ok to fork ( ident_t ∗ loc )
```
**Parameters**

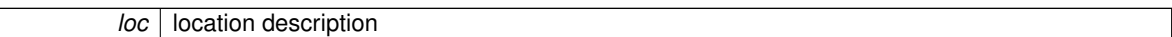

This function need not be called. It always returns TRUE.

Definition at line 157 of file kmp\_csupport.c.

# <span id="page-26-6"></span><span id="page-26-0"></span>**4.4 Startup and Shutdown**

## **Functions**

- void kmpc\_begin [\(ident\\_t](#page-24-1) ∗loc, kmp\_int32 flags)
- void [\\_\\_kmpc\\_end](#page-26-5) [\(ident\\_t](#page-24-1) ∗loc)

#### <span id="page-26-1"></span>**4.4.1 Detailed Description**

These functions are for library initialization and shutdown.

#### <span id="page-26-2"></span>**4.4.2 Function Documentation**

<span id="page-26-3"></span>**4.4.2.1 void kmpc begin ( ident\_t** ∗ *loc,* **kmp int32** *flags* **)**

**Parameters**

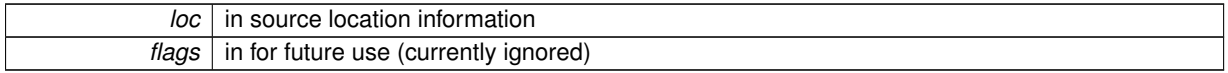

Initialize the runtime library. This call is optional; if it is not made then it will be implicilty called by attempts to use other library functions.

<span id="page-26-5"></span>Definition at line 42 of file kmp\_csupport.c.

<span id="page-26-4"></span>**4.4.2.2 void kmpc end ( ident\_t** ∗ *loc* **)**

**Parameters**

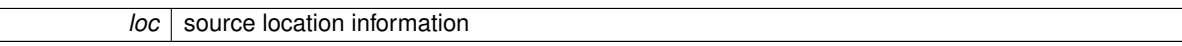

Shutdown the runtime library. This is also optional, and even if called will not do anything unless the KMP\_IGNO-RE\_MPPEND environment variable is set to zero.

Definition at line 60 of file kmp\_csupport.c.

# <span id="page-27-8"></span><span id="page-27-0"></span>**4.5 Parallel (fork/join)**

# **Typedefs**

• typedef void(\* [kmpc\\_micro](#page-27-3) )(kmp\_int32 \*global\_tid, kmp\_int32 \*bound\_tid,...)

# **Functions**

- void \_kmpc\_push\_num\_threads [\(ident\\_t](#page-24-1) \*loc, kmp\_int32 global\_tid, kmp\_int32 num\_threads)
- void kmpc\_fork\_call [\(ident\\_t](#page-24-1) \*loc, kmp\_int32 argc, [kmpc\\_micro](#page-27-3) microtask,...)
- void [\\_\\_kmpc\\_push\\_num\\_teams](#page-28-5) [\(ident\\_t](#page-24-1) ∗loc, kmp\_int32 global\_tid, kmp\_int32 num\_teams, kmp\_int32 num- \_threads)
- void kmpc fork teams (ident t ∗loc, kmp\_int32 argc, [kmpc\\_micro](#page-27-3) microtask,...)
- void kmpc serialized parallel (ident t ∗loc, kmp\_int32 global\_tid)
- void [\\_\\_kmpc\\_end\\_serialized\\_parallel](#page-27-5) [\(ident\\_t](#page-24-1) ∗loc, kmp\_int32 global\_tid)

## <span id="page-27-1"></span>**4.5.1 Detailed Description**

These functions are used for implementing #pragma omp parallel.

## <span id="page-27-2"></span>**4.5.2 Typedef Documentation**

<span id="page-27-3"></span>**4.5.2.1 typedef void(**∗ **kmpc micro)(kmp int32** ∗**global tid, kmp int32** ∗**bound tid,...)**

The type for a microtask which gets passed to  $\frac{kmpc}{kmpc}$  fork call(). The arguments to the outlined function are

#### **Parameters**

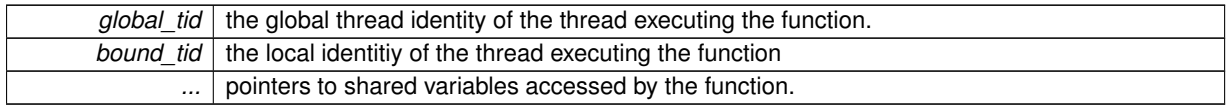

Definition at line 1233 of file kmp.h.

### <span id="page-27-4"></span>**4.5.3 Function Documentation**

<span id="page-27-5"></span>**4.5.3.1 void kmpc end serialized parallel ( ident\_t** ∗ *loc,* **kmp int32** *global tid* **)**

**Parameters**

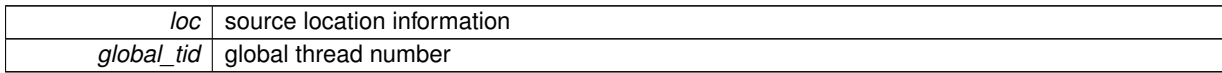

Leave a serialized parallel construct.

<span id="page-27-7"></span>Definition at line 660 of file kmp\_csupport.c.

<span id="page-27-6"></span>**4.5.3.2 void kmpc fork call ( ident\_t** ∗ *loc,* **kmp int32** *argc,* **kmpc\_micro** *microtask, ...* **)**

#### **Parameters**

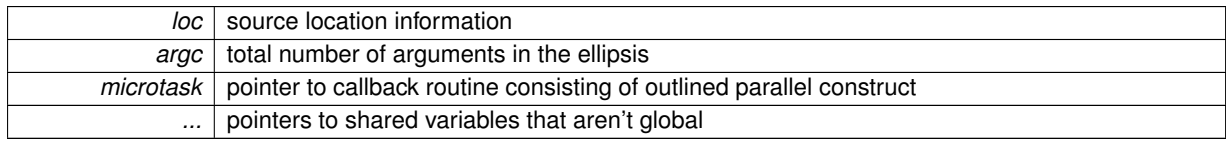

<span id="page-28-8"></span>Do the actual fork and call the microtask in the relevant number of threads.

<span id="page-28-6"></span>Definition at line 277 of file kmp\_csupport.c.

<span id="page-28-0"></span>**4.5.3.3 void kmpc fork teams ( ident\_t** ∗ *loc,* **kmp int32** *argc,* **kmpc\_micro** *microtask, ...* **)**

#### **Parameters**

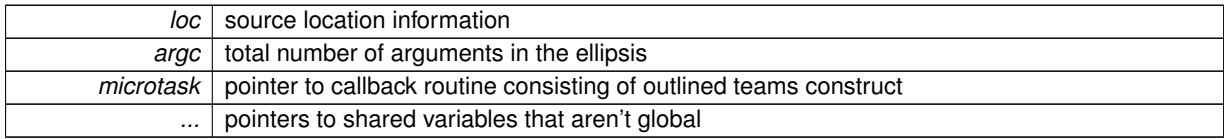

Do the actual fork and call the microtask in the relevant number of threads.

<span id="page-28-5"></span>Definition at line 332 of file kmp\_csupport.c.

<span id="page-28-1"></span>4.5.3.4 void \_kmpc\_push\_num\_teams (ident t \* loc, kmp\_int32 global\_tid, kmp\_int32 num\_teams, kmp\_int32 num\_threads)

**Parameters**

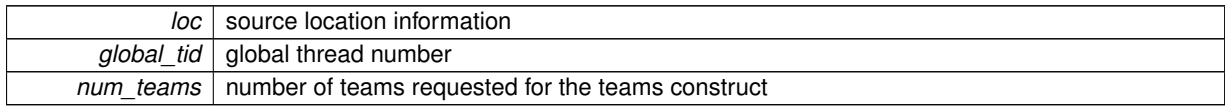

Set the number of teams to be used by the teams construct. This call is only required if the teams construct has a num\_teams clause or a thread\_limit clause (or both).

<span id="page-28-4"></span>Definition at line 314 of file kmp\_csupport.c.

<span id="page-28-2"></span>**4.5.3.5 void kmpc push num threads ( ident\_t** ∗ *loc,* **kmp int32** *global tid,* **kmp int32** *num threads* **)**

**Parameters**

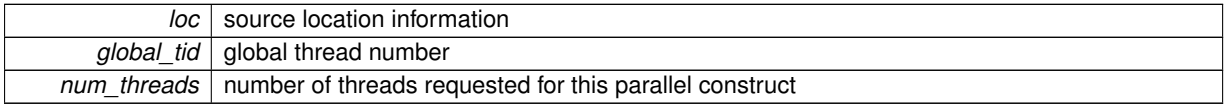

Set the number of threads to be used by the next fork spawned by this thread. This call is only required if the parallel construct has a num\_threads clause.

<span id="page-28-7"></span>Definition at line 236 of file kmp\_csupport.c.

#### <span id="page-28-3"></span>**4.5.3.6 void kmpc serialized parallel ( ident\_t** ∗ *loc,* **kmp int32** *global tid* **)**

**Parameters**

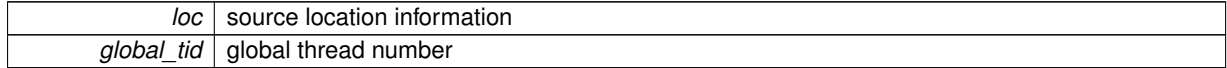

Enter a serialized parallel construct. This interface is used to handle a conditional parallel region, like this,

#pragma omp parallel if (condition)

when the condition is false.

Definition at line 394 of file kmp\_csupport.c.

# <span id="page-29-8"></span><span id="page-29-0"></span>**4.6 Thread Information**

## **Functions**

- kmp\_int32 [\\_\\_kmpc\\_global\\_thread\\_num](#page-30-2) [\(ident\\_t](#page-24-1) ∗loc)
- kmp\_int32 [\\_\\_kmpc\\_global\\_num\\_threads](#page-29-6) [\(ident\\_t](#page-24-1) ∗loc)
- kmp\_int32 [\\_\\_kmpc\\_bound\\_thread\\_num](#page-29-7) [\(ident\\_t](#page-24-1) ∗loc)
- kmp\_int32 [\\_\\_kmpc\\_bound\\_num\\_threads](#page-29-3) [\(ident\\_t](#page-24-1) ∗loc)
- kmp\_int32 kmpc\_in\_parallel [\(ident\\_t](#page-24-1) ∗loc)

### <span id="page-29-1"></span>**4.6.1 Detailed Description**

These functions return information about the currently executing thread.

### <span id="page-29-2"></span>**4.6.2 Function Documentation**

<span id="page-29-3"></span>**4.6.2.1 kmp int32 kmpc bound num threads ( ident\_t** ∗ *loc* **)**

#### **Parameters**

*loc* | Source location information.

#### **Returns**

The number of threads in the innermost active parallel construct.

<span id="page-29-7"></span>Definition at line 143 of file kmp\_csupport.c.

<span id="page-29-4"></span>**4.6.2.2 kmp int32 kmpc bound thread num ( ident\_t** ∗ *loc* **)**

#### **Parameters**

*loc* | Source location information.

#### **Returns**

The thread number of the calling thread in the innermost active parallel construct.

<span id="page-29-6"></span>Definition at line 131 of file kmp\_csupport.c.

### <span id="page-29-5"></span>**4.6.2.3 kmp int32 kmpc global num threads ( ident\_t** ∗ *loc* **)**

**Parameters**

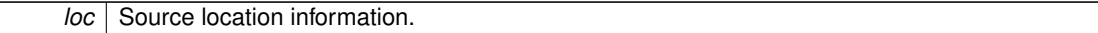

#### **Returns**

The number of threads under control of the OpenMP<sup>\*</sup> runtime

This function can be called in any context. It returns the total number of threads under the control of the OpenMP runtime. That is not a number that can be determined by any OpenMP standard calls, since the library may be called from more than one non-OpenMP thread, and this reflects the total over all such calls. Similarly the runtime maintains underlying threads even when they are not active (since the cost of creating and destroying OS threads is high), this call counts all such threads even if they are not waiting for work.

<span id="page-30-4"></span><span id="page-30-2"></span>Definition at line 117 of file kmp\_csupport.c.

<span id="page-30-0"></span>**4.6.2.4 kmp int32 kmpc global thread num ( ident\_t** ∗ *loc* **)**

#### **Parameters**

*loc* Source location information.

#### **Returns**

The global thread index of the active thread.

This function can be called in any context.

If the runtime has ony been entered at the outermost level from a single (necessarily non-OpenMP∗ ) thread, then the thread number is that which would be returned by omp\_get\_thread\_num() in the outermost active parallel construct. (Or zero if there is no active parallel construct, since the master thread is necessarily thread zero).

If multiple non-OpenMP threads all enter an OpenMP construct then this will be a unique thread identifier among all the threads created by the OpenMP runtime (but the value cannote be defined in terms of OpenMP thread ids returned by omp\_get\_thread\_num()).

<span id="page-30-3"></span>Definition at line 94 of file kmp\_csupport.c.

<span id="page-30-1"></span>**4.6.2.5 kmp int32 kmpc in parallel ( ident\_t** ∗ *loc* **)**

**Parameters**

*loc* | Source location information.

**Returns**

1 if this thread is executing inside an active parallel region, zero if not.

Definition at line 221 of file kmp\_csupport.c.

# <span id="page-31-1"></span><span id="page-31-0"></span>**4.7 Work Sharing**

### **Enumerations**

```
sched_type {
 kmp_sch_lowerkmp_sch_statickmp_sch_guided_chunked = 36kmp_sch_auto = 38 ,
 kmp_sch_static_stealkmp_sch_upperkmp_ord_lower = 64kmp_ord_static = 66,
 kmp_ord_autokmp_ord_upperkmp_distribute_static_chunkedkmp_distribute_static = 92,
 kmp_nm_lower = 160kmp_nm_static = 162kmp_nm_guided_chunked = 164kmp_nm_auto = 166,
 kmp_nm_ord_statickmp_nm_ord_autokmp_nm_upperkmp_sch_default = kmp_sch-
 _static }
```
### **Functions**

- kmp\_int32 kmpc\_master [\(ident\\_t](#page-24-1) ∗loc, kmp\_int32 global\_tid)
- void [\\_\\_kmpc\\_end\\_master](#page-35-6) [\(ident\\_t](#page-24-1) ∗loc, kmp\_int32 global\_tid)
- void kmpc\_ordered [\(ident\\_t](#page-24-1) ∗loc, kmp\_int32 gtid)
- void kmpc end ordered (ident t ∗loc, kmp\_int32 gtid)
- void [\\_\\_kmpc\\_critical](#page-32-4) [\(ident\\_t](#page-24-1) ∗loc, kmp\_int32 global\_tid, kmp\_critical\_name ∗crit)
- void kmpc\_end\_critical [\(ident\\_t](#page-24-1) ∗loc, kmp\_int32 global\_tid, kmp\_critical\_name ∗crit)
- kmp\_int32 [\\_\\_kmpc\\_single](#page-37-2) [\(ident\\_t](#page-24-1) ∗loc, kmp\_int32 global\_tid)
- void kmpc end single (ident t ∗loc, kmp\_int32 global\_tid)
- void kmpc for static fini (ident t ∗loc, kmp\_int32 global\_tid)
- void kmpc dispatch\_init\_4 [\(ident\\_t](#page-24-1) ∗loc, kmp\_int32 gtid, enum [sched\\_type](#page-32-2) schedule, kmp\_int32 lb, kmp\_int32 ub, kmp\_int32 st, kmp\_int32 chunk)
- void kmpc\_dispatch\_init\_4u [\(ident\\_t](#page-24-1) ∗loc, kmp\_int32 gtid, enum [sched\\_type](#page-32-2) schedule, kmp\_uint32 lb, kmpuint32 ub, kmp\_int32 st, kmp\_int32 chunk)
- void [\\_\\_kmpc\\_dispatch\\_init\\_8](#page-33-8) [\(ident\\_t](#page-24-1) ∗loc, kmp\_int32 gtid, enum [sched\\_type](#page-32-2) schedule, kmp\_int64 lb, kmp\_int64 ub, kmp\_int64 st, kmp\_int64 chunk)
- void kmpc\_dispatch\_init\_8u [\(ident\\_t](#page-24-1) ∗loc, kmp\_int32 gtid, enum [sched\\_type](#page-32-2) schedule, kmp\_uint64 lb, kmp-\_uint64 ub, kmp\_int64 st, kmp\_int64 chunk)
- int kmpc\_dispatch\_next\_4 [\(ident\\_t](#page-24-1) ∗loc, kmp\_int32 gtid, kmp\_int32 ∗p\_last, kmp\_int32 ∗p\_lb, kmp\_int32 ∗p\_ub, kmp\_int32 ∗p\_st)
- int kmpc\_dispatch\_next\_4u [\(ident\\_t](#page-24-1) ∗loc, kmp\_int32 gtid, kmp\_int32 ∗p\_last, kmp\_uint32 ∗p\_lb, kmp\_uint32 ∗p\_ub, kmp\_int32 ∗p\_st)
- int kmpc\_dispatch\_next\_8 [\(ident\\_t](#page-24-1) ∗loc, kmp\_int32 gtid, kmp\_int32 ∗p\_last, kmp\_int64 ∗p\_lb, kmp\_int64 ∗p\_ub, kmp\_int64 ∗p\_st)
- int kmpc\_dispatch\_next\_8u [\(ident\\_t](#page-24-1) ∗loc, kmp\_int32 gtid, kmp\_int32 ∗p\_last, kmp\_uint64 ∗p\_lb, kmp\_uint64  $*$ p ub, kmp int64  $*$ p st)
- void kmpc dispatch fini 4 (ident t ∗loc, kmp\_int32 gtid)
- void kmpc dispatch fini 8 (ident t ∗loc, kmp\_int32 gtid)
- void kmpc dispatch fini 4u (ident t ∗loc, kmp\_int32 gtid)
- void kmpc dispatch fini 8u (ident t ∗loc, kmp\_int32 gtid)
- void kmpc for static init 4 (ident t ∗loc, kmp\_int32 gtid, kmp\_int32 schedtype, kmp\_int32 ∗plastiter, kmpint32 ∗plower, kmp\_int32 ∗pupper, kmp\_int32 ∗pstride, kmp\_int32 incr, kmp\_int32 chunk)
- void [\\_\\_kmpc\\_for\\_static\\_init\\_4u](#page-36-6) [\(ident\\_t](#page-24-1) ∗loc, kmp\_int32 gtid, kmp\_int32 schedtype, kmp\_int32 ∗plastiter, kmp\_uint32 ∗plower, kmp\_uint32 ∗pupper, kmp\_int32 ∗pstride, kmp\_int32 incr, kmp\_int32 chunk)
- void kmpc for static init 8 (ident t ∗loc, kmp\_int32 gtid, kmp\_int32 schedtype, kmp\_int32 ∗plastiter, kmp-\_int64 ∗plower, kmp\_int64 ∗pupper, kmp\_int64 ∗pstride, kmp\_int64 incr, kmp\_int64 chunk)
- void kmpc for static init 8u (ident t ∗loc, kmp\_int32 gtid, kmp\_int32 schedtype, kmp\_int32 ∗plastiter, kmp\_uint64 ∗plower, kmp\_uint64 ∗pupper, kmp\_int64 ∗pstride, kmp\_int64 incr, kmp\_int64 chunk)

#### <span id="page-32-25"></span><span id="page-32-0"></span>**4.7.1 Detailed Description**

These functions are used for implementing #pragma omp for, #pragma omp sections, #pragma omp single and #pragma omp master constructs.

When handling loops, there are different functions for each of the signed and unsigned 32 and 64 bit integer types which have the name suffixes  $\frac{4}{2}$ ,  $\frac{4u}{8}$  and  $\frac{8u}{8}$ . The semantics of each of the functions is the same, so they are only described once.

Static loop scheduling is handled by [\\_\\_kmpc\\_for\\_static\\_init\\_4](#page-35-10) and friends. Only a single call is needed, since the iterations to be executed by any give thread can be determined as soon as the loop parameters are known.

Dynamic scheduling is handled by the [\\_\\_kmpc\\_dispatch\\_init\\_4](#page-33-6) and [\\_\\_kmpc\\_dispatch\\_next\\_4](#page-34-6) functions. The init function is called once in each thread outside the loop, while the next function is called each time that the previous chunk of work has been exhausted.

#### <span id="page-32-1"></span>**4.7.2 Enumeration Type Documentation**

#### <span id="page-32-2"></span>**4.7.2.1 enum sched\_type**

Describes the loop schedule to be used for a parallel for loop.

#### **Enumerator**

<span id="page-32-5"></span>*kmp\_sch\_lower* lower bound for unordered values

<span id="page-32-6"></span>*kmp\_sch\_static* static unspecialized

<span id="page-32-7"></span>*kmp\_sch\_guided\_chunked* guided unspecialized

<span id="page-32-8"></span>*kmp\_sch\_auto* auto

<span id="page-32-9"></span>*kmp\_sch\_static\_steal* accessible only through KMP\_SCHEDULE environment variable

<span id="page-32-10"></span>*kmp\_sch\_upper* upper bound for unordered values

<span id="page-32-11"></span>*kmp\_ord\_lower* lower bound for ordered values, must be power of 2

<span id="page-32-12"></span>*kmp\_ord\_static* ordered static unspecialized

<span id="page-32-13"></span>*kmp\_ord\_auto* ordered auto

<span id="page-32-14"></span>*kmp\_ord\_upper* upper bound for ordered values

<span id="page-32-15"></span>*kmp\_distribute\_static\_chunked* distribute static chunked

<span id="page-32-16"></span>*kmp\_distribute\_static* distribute static unspecialized

<span id="page-32-17"></span>*kmp\_nm\_lower* lower bound for nomerge values

<span id="page-32-18"></span>*kmp\_nm\_static* static unspecialized

*kmp\_nm\_guided\_chunked* guided unspecialized

<span id="page-32-19"></span>*kmp\_nm\_auto* auto

<span id="page-32-21"></span><span id="page-32-20"></span>*kmp\_nm\_ord\_static* ordered static unspecialized

<span id="page-32-22"></span>*kmp\_nm\_ord\_auto* auto

<span id="page-32-23"></span>*kmp\_nm\_upper* upper bound for nomerge values

<span id="page-32-24"></span>*kmp\_sch\_default* default scheduling algorithm

Definition at line 277 of file kmp.h.

#### <span id="page-32-3"></span>**4.7.3 Function Documentation**

<span id="page-32-4"></span>**4.7.3.1 void kmpc critical ( ident\_t** ∗ *loc,* **kmp int32** *global tid,* **kmp critical name** ∗ *crit* **)**

#### **Parameters**

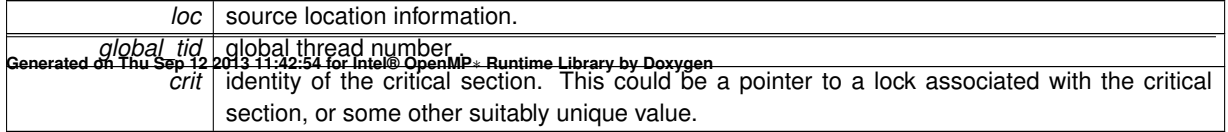

<span id="page-33-13"></span>Enter code protected by a critical construct. This function blocks until the executing thread can enter the critical section.

<span id="page-33-9"></span>Definition at line 1099 of file kmp\_csupport.c.

<span id="page-33-0"></span>**4.7.3.2 void kmpc dispatch fini 4 ( ident\_t** ∗ *loc,* **kmp int32** *gtid* **)**

**Parameters**

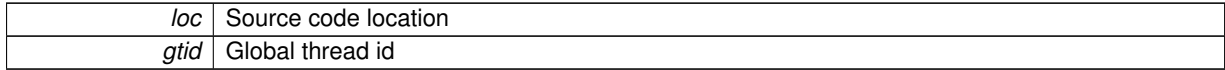

Mark the end of a dynamic loop.

<span id="page-33-11"></span>Definition at line 2184 of file kmp\_dispatch.cpp.

<span id="page-33-1"></span>**4.7.3.3 void kmpc dispatch fini 4u ( ident\_t** ∗ *loc,* **kmp int32** *gtid* **)**

See kmpc dispatch fini 4

<span id="page-33-10"></span>Definition at line 2202 of file kmp\_dispatch.cpp.

<span id="page-33-2"></span>**4.7.3.4 void kmpc dispatch fini 8 ( ident\_t** ∗ *loc,* **kmp int32** *gtid* **)**

See kmpc dispatch fini 4

<span id="page-33-12"></span>Definition at line 2193 of file kmp\_dispatch.cpp.

<span id="page-33-3"></span>**4.7.3.5 void kmpc dispatch fini 8u ( ident\_t** ∗ *loc,* **kmp int32** *gtid* **)**

See kmpc dispatch fini 4

<span id="page-33-6"></span>Definition at line 2211 of file kmp\_dispatch.cpp.

<span id="page-33-4"></span>4.7.3.6 void \_kmpc\_dispatch\_init\_4 ( ident\_t \* loc, kmp\_int32 gtid, enum sched\_type schedule, kmp\_int32 lb, kmp\_int32 *ub,* **kmp int32** *st,* **kmp int32** *chunk* **)**

**Parameters**

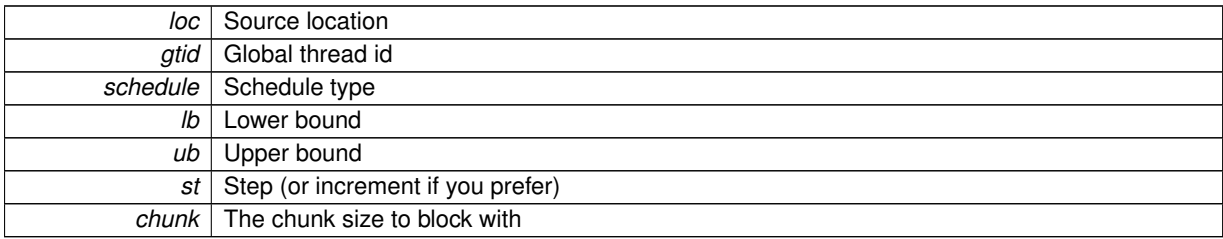

This function prepares the runtime to start a dynamically scheduled for loop, saving the loop arguments. These functions are all identical apart from the types of the arguments.

<span id="page-33-7"></span>Definition at line 2087 of file kmp\_dispatch.cpp.

<span id="page-33-5"></span>**4.7.3.7 void kmpc dispatch init 4u ( ident\_t** ∗ *loc,* **kmp int32** *gtid,* **enum sched\_type** *schedule,* **kmp uint32** *lb,* **kmp uint32** *ub,* **kmp int32** *st,* **kmp int32** *chunk* **)**

See kmpc dispatch init 4

<span id="page-33-8"></span>Definition at line 2097 of file kmp\_dispatch.cpp.

<span id="page-34-12"></span><span id="page-34-0"></span>4.7.3.8 void \_\_kmpc\_dispatch\_init\_8 ( ident\_t \* loc, kmp\_int32 gtid, enum sched\_type schedule, kmp\_int64 lb, kmp\_int64 *ub,* **kmp int64** *st,* **kmp int64** *chunk* **)**

See [\\_\\_kmpc\\_dispatch\\_init\\_4](#page-33-6)

<span id="page-34-8"></span>Definition at line 2108 of file kmp\_dispatch.cpp.

<span id="page-34-1"></span>**4.7.3.9 void kmpc dispatch init 8u ( ident\_t** ∗ *loc,* **kmp int32** *gtid,* **enum sched\_type** *schedule,* **kmp uint64** *lb,* **kmp uint64** *ub,* **kmp int64** *st,* **kmp int64** *chunk* **)**

See kmpc dispatch init 4

<span id="page-34-6"></span>Definition at line 2120 of file kmp\_dispatch.cpp.

<span id="page-34-2"></span>4.7.3.10 int \_kmpc\_dispatch\_next\_4 ( ident\_t \* loc, kmp\_int32 gtid, kmp\_int32 \* p\_last, kmp\_int32 \* p\_lb, kmp\_int32 \* p\_ub, **kmp int32** ∗ *p st* **)**

**Parameters**

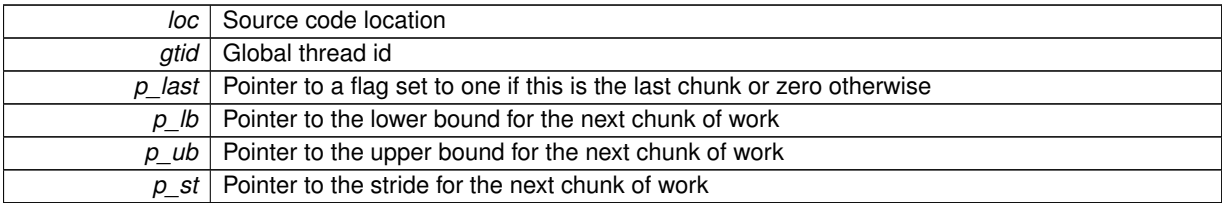

**Returns**

one if there is work to be done, zero otherwise

Get the next dynamically allocated chunk of work for this thread. If there is no more work, then the lb,ub and stride need not be modified.

<span id="page-34-9"></span>Definition at line 2141 of file kmp\_dispatch.cpp.

<span id="page-34-3"></span>4.7.3.11 int \_kmpc\_dispatch\_next\_4u (ident\_t \* loc, kmp\_int32 gtid, kmp\_int32 \* p\_last, kmp\_uint32 \* p\_lb, kmp\_uint32 \* *p ub,* **kmp int32** ∗ *p st* **)**

See kmpc dispatch next 4

<span id="page-34-10"></span>Definition at line 2151 of file kmp\_dispatch.cpp.

<span id="page-34-4"></span>4.7.3.12 int \_kmpc\_dispatch\_next\_8 (ident t \* loc, kmp\_int32 gtid, kmp\_int32 \* p\_last, kmp\_int64 \* p\_lb, kmp\_int64 \* p\_ub, **kmp int64** ∗ *p st* **)**

See kmpc dispatch\_next\_4

<span id="page-34-11"></span>Definition at line 2161 of file kmp\_dispatch.cpp.

<span id="page-34-5"></span>4.7.3.13 int \_kmpc\_dispatch\_next\_8u (ident\_t \* loc, kmp\_int32 gtid, kmp\_int32 \* p\_last, kmp\_uint64 \* p\_lb, kmp\_uint64 \* *p ub,* **kmp int64** ∗ *p st* **)**

See kmpc dispatch next 4

<span id="page-34-7"></span>Definition at line 2171 of file kmp\_dispatch.cpp.

#### <span id="page-35-11"></span><span id="page-35-0"></span>**4.7.3.14 void kmpc end critical ( ident\_t** ∗ *loc,* **kmp int32** *global tid,* **kmp critical name** ∗ *crit* **)**

#### **Parameters**

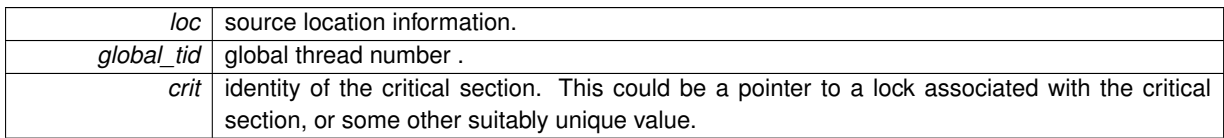

Leave a critical section, releasing any lock that was held during its execution.

<span id="page-35-6"></span>Definition at line 1156 of file kmp\_csupport.c.

<span id="page-35-1"></span>**4.7.3.15 void kmpc end master ( ident\_t** ∗ *loc,* **kmp int32** *global tid* **)**

#### **Parameters**

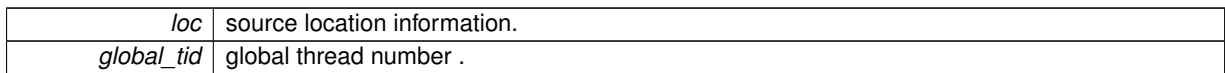

Mark the end of a master region. This should only be called by the thread that executes the master region.

<span id="page-35-7"></span>Definition at line 953 of file kmp\_csupport.c.

<span id="page-35-2"></span>**4.7.3.16 void kmpc end ordered ( ident\_t** ∗ *loc,* **kmp int32** *gtid* **)**

**Parameters**

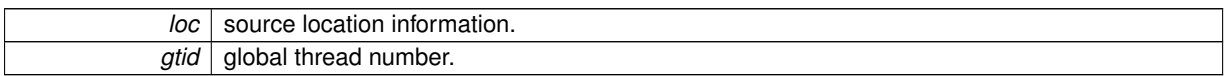

End execution of an ordered construct.

<span id="page-35-8"></span>Definition at line 1012 of file kmp\_csupport.c.

<span id="page-35-3"></span>**4.7.3.17 void kmpc end single ( ident\_t** ∗ *loc,* **kmp int32** *global tid* **)**

**Parameters**

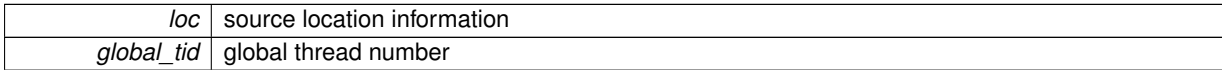

Mark the end of a single construct. This function should only be called by the thread that executed the block of code protected by the single construct.

<span id="page-35-9"></span>Definition at line 1312 of file kmp\_csupport.c.

<span id="page-35-4"></span>**4.7.3.18 void kmpc for static fini ( ident\_t** ∗ *loc,* **kmp int32** *global tid* **)**

#### **Parameters**

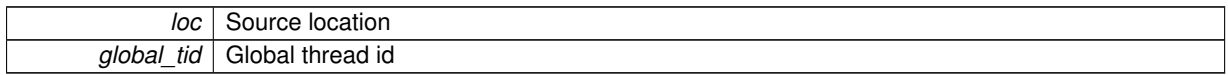

Mark the end of a statically scheduled loop.

<span id="page-35-10"></span><span id="page-35-5"></span>Definition at line 1325 of file kmp\_csupport.c.

<span id="page-36-9"></span>4.7.3.19 void \_kmpc\_for\_static\_init\_4 (ident\_t \* loc, kmp\_int32 gtid, kmp\_int32 schedtype, kmp\_int32 \* plastiter, kmp\_int32 ∗ *plower,* **kmp int32** ∗ *pupper,* **kmp int32** ∗ *pstride,* **kmp int32** *incr,* **kmp int32** *chunk* **)**

| loc         | Source code location                             |
|-------------|--------------------------------------------------|
| atid        | Global thread id of this thread                  |
| schedtype   | Scheduling type                                  |
|             | plastiter   Pointer to the "last iteration" flag |
| plower      | Pointer to the lower bound                       |
| pupper      | Pointer to the upper bound                       |
|             | <i>pstride</i>   Pointer to the stride           |
| <i>incr</i> | Loop increment                                   |
| chunk l     | The chunk size                                   |

**Parameters**

Each of the four functions here are identical apart from the argument types.

The functions compute the upper and lower bounds and stride to be used for the set of iterations to be executed by the current thread from the statically scheduled loop that is described by the initial values of the bround, stride, increment and chunk size.

<span id="page-36-6"></span>Definition at line 318 of file kmp\_sched.cpp.

<span id="page-36-0"></span>4.7.3.20 void \_kmpc\_for\_static\_init\_4u (ident t \* loc. kmp\_int32 atid. kmp\_int32 schedtvpe. kmp\_int32 \* plastiter. **kmp uint32** ∗ *plower,* **kmp uint32** ∗ *pupper,* **kmp int32** ∗ *pstride,* **kmp int32** *incr,* **kmp int32** *chunk* **)**

See kmpc for static init 4

<span id="page-36-7"></span>Definition at line 330 of file kmp\_sched.cpp.

<span id="page-36-1"></span>4.7.3.21 void \_kmpc\_for\_static\_init\_8 (ident t \* loc. kmp\_int32 atid. kmp\_int32 schedtype. kmp\_int32 \* plastiter. kmp\_int64 ∗ *plower,* **kmp int64** ∗ *pupper,* **kmp int64** ∗ *pstride,* **kmp int64** *incr,* **kmp int64** *chunk* **)**

See kmpc for static init 4

<span id="page-36-8"></span>Definition at line 342 of file kmp\_sched.cpp.

<span id="page-36-2"></span>4.7.3.22 void \_kmpc\_for\_static\_init\_8u ( ident\_t \* loc, kmp\_int32 gtid, kmp\_int32 schedtype, kmp\_int32 \* plastiter, **kmp uint64** ∗ *plower,* **kmp uint64** ∗ *pupper,* **kmp int64** ∗ *pstride,* **kmp int64** *incr,* **kmp int64** *chunk* **)**

See kmpc for static\_init\_4

<span id="page-36-4"></span>Definition at line 354 of file kmp\_sched.cpp.

<span id="page-36-3"></span>**4.7.3.23 kmp int32 kmpc master ( ident\_t** ∗ *loc,* **kmp int32** *global tid* **)**

**Parameters**

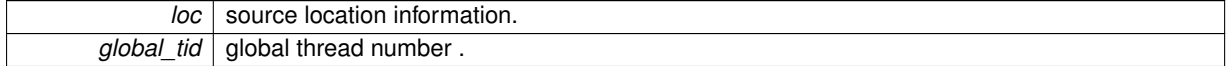

**Returns**

1 if this thread should execute the master block, 0 otherwise.

Definition at line 922 of file kmp\_csupport.c.

<span id="page-36-5"></span>Referenced by \_\_kmpc\_barrier\_master\_nowait().

#### <span id="page-37-3"></span><span id="page-37-0"></span>**4.7.3.24 void kmpc ordered ( ident\_t** ∗ *loc,* **kmp int32** *gtid* **)**

#### **Parameters**

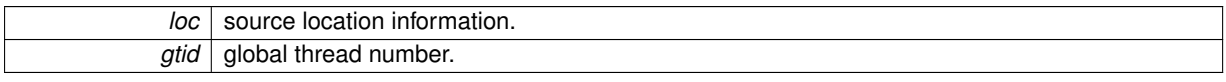

Start execution of an ordered construct.

<span id="page-37-2"></span>Definition at line 976 of file kmp\_csupport.c.

#### <span id="page-37-1"></span>**4.7.3.25 kmp int32 kmpc single ( ident\_t** ∗ *loc,* **kmp int32** *global tid* **)**

#### **Parameters**

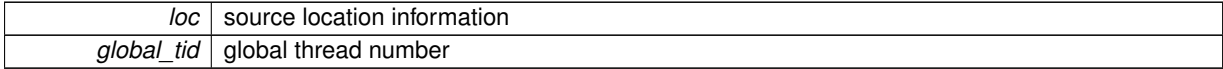

#### **Returns**

One if this thread should execute the single construct, zero otherwise.

Test whether to execute a single construct. There are no implicit barriers in the two "single" calls, rather the compiler should introduce an explicit barrier if it is required.

Definition at line 1296 of file kmp\_csupport.c.

# <span id="page-38-8"></span><span id="page-38-0"></span>**4.8 Synchronization**

#### **Functions**

- void kmpc flush (ident t ∗loc,...)
- void [\\_\\_kmpc\\_barrier](#page-38-3) [\(ident\\_t](#page-24-1) ∗loc, kmp\_int32 global\_tid)
- kmp\_int32 [\\_\\_kmpc\\_barrier\\_master](#page-38-6) [\(ident\\_t](#page-24-1) \*loc, kmp\_int32 global\_tid)
- void kmpc end barrier master (ident t ∗loc, kmp\_int32 global\_tid)
- kmp\_int32 kmpc\_barrier\_master\_nowait [\(ident\\_t](#page-24-1) \*loc, kmp\_int32 global\_tid)
- kmp\_int32 [\\_\\_kmpc\\_reduce\\_nowait](#page-40-1) [\(ident\\_t](#page-24-1) ∗loc, kmp\_int32 global\_tid, kmp\_int32 num\_vars, size\_t reduce-\_size, void ∗reduce\_data, void(∗reduce\_func)(void ∗lhs\_data, void ∗rhs\_data), kmp\_critical\_name ∗lck)
- void [\\_\\_kmpc\\_end\\_reduce\\_nowait](#page-39-5) [\(ident\\_t](#page-24-1) ∗loc, kmp\_int32 global\_tid, kmp\_critical\_name ∗lck)
- kmp\_int32 [\\_\\_kmpc\\_reduce](#page-39-8) [\(ident\\_t](#page-24-1) ∗loc, kmp\_int32 global\_tid, kmp\_int32 num\_vars, size\_t reduce\_size, void ∗reduce\_data, void(∗reduce\_func)(void ∗lhs\_data, void ∗rhs\_data), kmp\_critical\_name ∗lck)
- void kmpc\_end\_reduce [\(ident\\_t](#page-24-1) ∗loc, kmp\_int32 global\_tid, kmp\_critical\_name ∗lck)

#### <span id="page-38-1"></span>**4.8.1 Detailed Description**

These functions are used for implementing barriers.

#### <span id="page-38-2"></span>**4.8.2 Function Documentation**

<span id="page-38-3"></span>**4.8.2.1 void kmpc barrier ( ident\_t** ∗ *loc,* **kmp int32** *global tid* **)**

#### **Parameters**

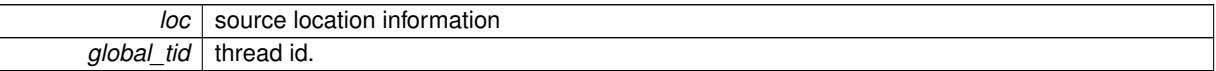

#### Execute a barrier.

<span id="page-38-6"></span>Definition at line 887 of file kmp\_csupport.c.

<span id="page-38-4"></span>**4.8.2.2 kmp int32 kmpc barrier master ( ident\_t** ∗ *loc,* **kmp int32** *global tid* **)**

#### **Parameters**

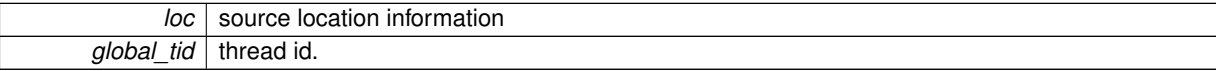

**Returns**

one if the thread should execute the master block, zero otherwise

Start execution of a combined barrier and master. The barrier is executed inside this function.

<span id="page-38-7"></span>Definition at line 1200 of file kmp\_csupport.c.

<span id="page-38-5"></span>**4.8.2.3 kmp int32 kmpc barrier master nowait ( ident\_t** ∗ *loc,* **kmp int32** *global tid* **)**

#### **Parameters**

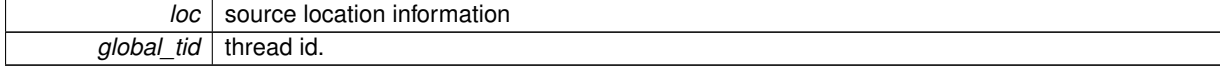

<span id="page-39-10"></span>**Returns**

one if the thread should execute the master block, zero otherwise

Start execution of a combined barrier and master(nowait) construct. The barrier is executed inside this function. There is no equivalent "end" function, since the

<span id="page-39-7"></span>Definition at line 1245 of file kmp\_csupport.c.

<span id="page-39-0"></span>**4.8.2.4 void kmpc end barrier master ( ident\_t** ∗ *loc,* **kmp int32** *global tid* **)**

**Parameters**

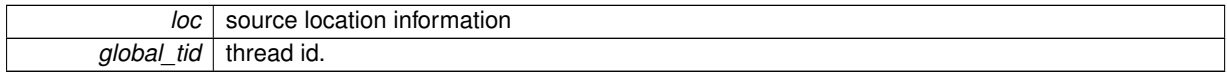

Complete the execution of a combined barrier and master. This function should only be called at the completion of the master code. Other threads will still be waiting at the barrier and this call releases them.

<span id="page-39-9"></span>Definition at line 1227 of file kmp\_csupport.c.

<span id="page-39-1"></span>**4.8.2.5 void kmpc end reduce ( ident\_t** ∗ *loc,* **kmp int32** *global tid,* **kmp critical name** ∗ *lck* **)**

**Parameters**

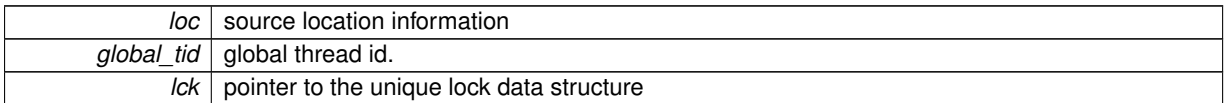

Finish the execution of a blocking reduce. The lck pointer must be the same as that used in the corresponding start function.

<span id="page-39-5"></span>Definition at line 2279 of file kmp\_csupport.c.

<span id="page-39-2"></span>**4.8.2.6 void kmpc end reduce nowait ( ident\_t** ∗ *loc,* **kmp int32** *global tid,* **kmp critical name** ∗ *lck* **)**

**Parameters**

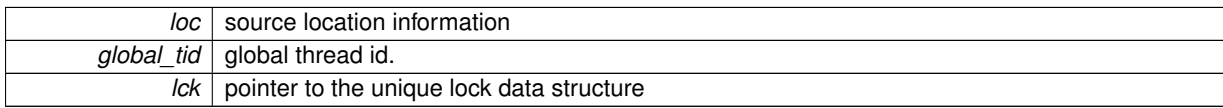

Finish the execution of a reduce nowait.

<span id="page-39-6"></span>Definition at line 2141 of file kmp\_csupport.c.

<span id="page-39-3"></span>**4.8.2.7 void kmpc flush ( ident\_t** ∗ *loc, ...* **)**

**Parameters**

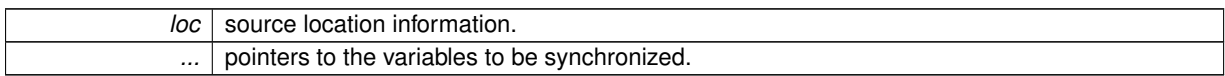

Execute flush. The pointers to the variables to be flushed need not actually be passed, (indeed unless this is a zero terminated list they can't be since there's no count here so we don't know how many there are!). This is implemented as a full memory fence. (Though depending on the memory ordering convention obeyed by the compiler even that may not be necessary).

<span id="page-39-8"></span><span id="page-39-4"></span>Definition at line 831 of file kmp\_csupport.c.

<span id="page-40-2"></span>4.8.2.8 kmp\_int32 \_\_kmpc\_reduce (ident\_t \* loc, kmp\_int32 global\_tid, kmp\_int32 num\_vars, size\_t reduce\_size, void \* *reduce data,* **void(**∗**)(void** ∗**lhs data, void** ∗**rhs data)** *reduce func,* **kmp critical name** ∗ *lck* **)**

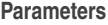

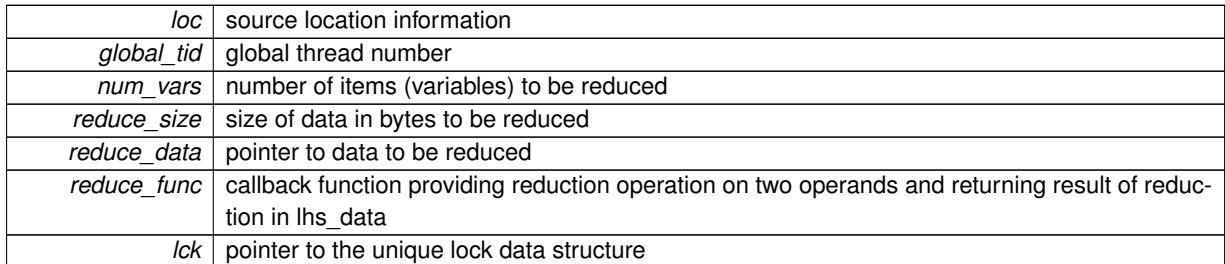

#### **Returns**

1 for the master thread, 0 for all other team threads, 2 for all team threads if atomic reduction needed

A blocking reduce that includes an implicit barrier.

<span id="page-40-1"></span>Definition at line 2199 of file kmp\_csupport.c.

<span id="page-40-0"></span>4.8.2.9 kmp\_int32 \_\_kmpc\_reduce\_nowait ( ident t \* loc, kmp\_int32 global\_tid, kmp\_int32 num\_vars, size\_t reduce\_size, void ∗ *reduce data,* **void(**∗**)(void** ∗**lhs data, void** ∗**rhs data)** *reduce func,* **kmp critical name** ∗ *lck* **)**

#### **Parameters**

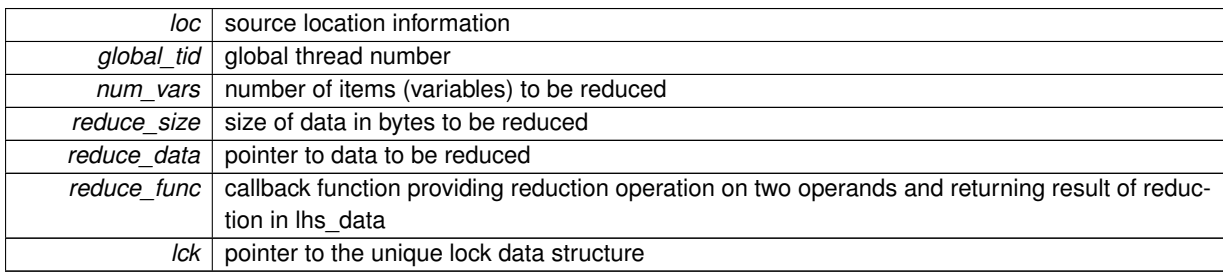

#### **Returns**

1 for the master thread, 0 for all other team threads, 2 for all team threads if atomic reduction needed

The nowait version is used for a reduce clause with the nowait argument.

Definition at line 2041 of file kmp\_csupport.c.

# <span id="page-41-13"></span><span id="page-41-0"></span>**4.9 Thread private data support**

### **Functions**

- void [\\_\\_kmpc\\_copyprivate](#page-42-2) [\(ident\\_t](#page-24-1) ∗loc, kmp\_int32 gtid, size\_t cpy\_size, void ∗cpy\_data, void(∗cpy\_func)(void ∗, void ∗), kmp\_int32 didit)
- void [\\_\\_kmpc\\_threadprivate\\_register](#page-43-2) [\(ident\\_t](#page-24-1) ∗loc, void ∗data, [kmpc\\_ctor](#page-41-8) ctor, [kmpc\\_cctor](#page-41-3) cctor, [kmpc\\_dtor](#page-41-9) dtor)
- void ∗ [\\_\\_kmpc\\_threadprivate\\_cached](#page-42-4) [\(ident\\_t](#page-24-1) ∗loc, kmp\_int32 global\_tid, void ∗data, size\_t size, void ∗∗∗cache)
- void [\\_\\_kmpc\\_threadprivate\\_register\\_vec](#page-43-3) [\(ident\\_t](#page-24-1) ∗loc, void ∗data, [kmpc\\_ctor\\_vec](#page-41-10) ctor, [kmpc\\_cctor\\_vec](#page-41-11) cctor, [kmpc\\_dtor\\_vec](#page-41-12) dtor, size\_t vector\_length)
- typedef void ∗(∗ [kmpc\\_ctor](#page-41-8) )(void ∗)
- typedef void(∗ [kmpc\\_dtor](#page-41-9) )(void ∗)
- typedef void ∗(∗ [kmpc\\_cctor](#page-41-3) )(void ∗, void ∗)
- typedef void ∗(\* [kmpc\\_ctor\\_vec](#page-41-10) )(void ∗, size\_t)
- typedef void(\* [kmpc\\_dtor\\_vec](#page-41-12) )(void \*, size\_t)
- typedef void ∗(∗ [kmpc\\_cctor\\_vec](#page-41-11) )(void ∗, void ∗, size\_t)

#### <span id="page-41-1"></span>**4.9.1 Detailed Description**

These functions support copyin/out and thread private data.

#### <span id="page-41-2"></span>**4.9.2 Typedef Documentation**

<span id="page-41-3"></span>**4.9.2.1 typedef void**∗**(**∗ **kmpc cctor)(void** ∗**, void** ∗**)**

Pointer to an alternate constructor. The first argument is the this pointer.

<span id="page-41-11"></span>Definition at line 1260 of file kmp.h.

```
4.9.2.2 typedef void∗(∗ kmpc cctor vec)(void ∗, void ∗, size t)
```
Array constructor. First argument is the this pointer Third argument the number of array elements. Definition at line 1282 of file kmp.h.

<span id="page-41-8"></span><span id="page-41-5"></span>**4.9.2.3 typedef void**∗**(**∗ **kmpc ctor)(void** ∗**)**

Pointer to the constructor function. The first argument is the this pointer Definition at line 1249 of file kmp.h.

<span id="page-41-10"></span><span id="page-41-6"></span>**4.9.2.4 typedef void**∗**(**∗ **kmpc ctor vec)(void** ∗**, size t)**

Array constructor. First argument is the this pointer Second argument the number of array elements. Definition at line 1270 of file kmp.h.

<span id="page-41-9"></span><span id="page-41-7"></span>**4.9.2.5 typedef void(**∗ **kmpc dtor)(void** ∗**)**

<span id="page-41-12"></span>Pointer to the destructor function. The first argument is the this pointer Definition at line 1255 of file kmp.h.

<span id="page-42-5"></span><span id="page-42-0"></span>**4.9.2.6 typedef void(**∗ **kmpc dtor vec)(void** ∗**, size t)**

Pointer to the array destructor function. The first argument is the this pointer Second argument the number of array elements.

Definition at line 1276 of file kmp.h.

#### <span id="page-42-1"></span>**4.9.3 Function Documentation**

<span id="page-42-2"></span>4.9.3.1 void \_kmpc\_copyprivate (ident\_t \* loc, kmp\_int32 gtid, size\_t cpy\_size, void \* cpy\_data, void(\*)(void \*, void \*) *cpy func,* **kmp int32** *didit* **)**

**Parameters**

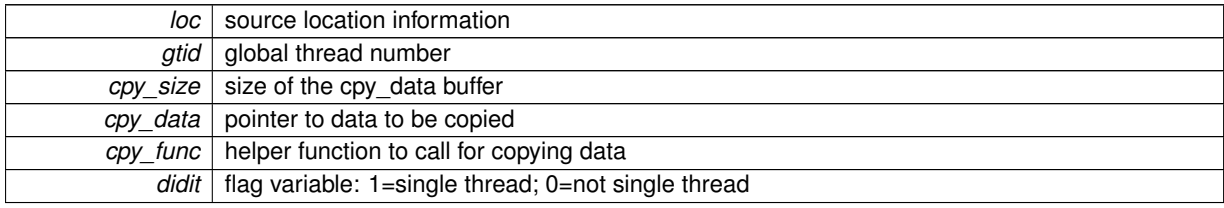

kmpc copyprivate implements the interface for the private data broadcast needed for the copyprivate clause associated with a single region in an OpenMP∗ program (both C and Fortran). All threads participating in the parallel region call this routine. One of the threads (called the single thread) should have the didit variable set to 1 and all other threads should have that variable set to 0. All threads pass a pointer to a data buffer (cpy\_data) that they have built.

The OpenMP specification forbids the use of nowait on the single region when a copyprivate clause is present. However, [\\_\\_kmpc\\_copyprivate](#page-42-2) implements a barrier internally to avoid race conditions, so the code generation for the single region should avoid generating a barrier after the call to kmpc copyprivate.

The gtid parameter is the global thread id for the current thread. The loc parameter is a pointer to source location information.

Internal implementation: The single thread will first copy its descriptor address (cpy\_data) to a team-private location, then the other threads will each call the function pointed to by the parameter cpy func, which carries out the copy by copying the data using the cpy\_data buffer.

The cpy func routine used for the copy and the contents of the data area defined by cpy\_data and cpy\_size may be built in any fashion that will allow the copy to be done. For instance, the cpy data buffer can hold the actual data to be copied or it may hold a list of pointers to the data. The cpy func routine must interpret the cpy data buffer appropriately.

The interface to cpy func is as follows:

void cpy\_func( void \*destination, void \*source )

where void ∗destination is the cpy data pointer for the thread being copied to and void ∗source is the cpy data pointer for the thread being copied from.

<span id="page-42-4"></span>Definition at line 1530 of file kmp\_csupport.c.

```
4.9.3.2 void*_kmpc_threadprivate_cached (ident t * loc, kmp_int32 global_tid, void * data, size_t size, void *** cache)
```
**Parameters**

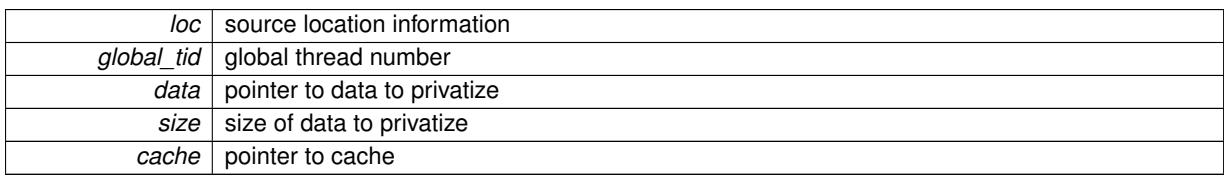

<span id="page-43-4"></span>**Returns**

pointer to private storage

Allocate private storage for threadprivate data.

<span id="page-43-2"></span>Definition at line 632 of file kmp\_threadprivate.c.

<span id="page-43-0"></span>**4.9.3.3 void kmpc threadprivate register ( ident\_t** ∗ *loc,* **void** ∗ *data,* **kmpc\_ctor** *ctor,* **kmpc\_cctor** *cctor,* **kmpc\_dtor** *dtor* **)**

**Parameters**

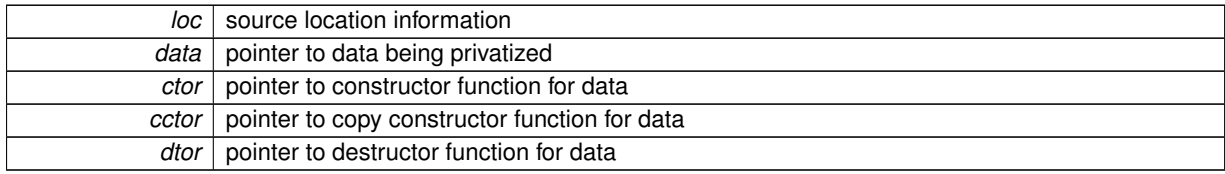

Register constructors and destructors for thread private data. This function is called when executing in parallel, when we know the thread id.

<span id="page-43-3"></span>Definition at line 534 of file kmp\_threadprivate.c.

<span id="page-43-1"></span>**4.9.3.4 void kmpc threadprivate register vec ( ident\_t** ∗ *loc,* **void** ∗ *data,* **kmpc\_ctor\_vec** *ctor,* **kmpc\_cctor\_vec** *cctor,* **kmpc\_dtor\_vec** *dtor,* **size t** *vector length* **)**

#### **Parameters**

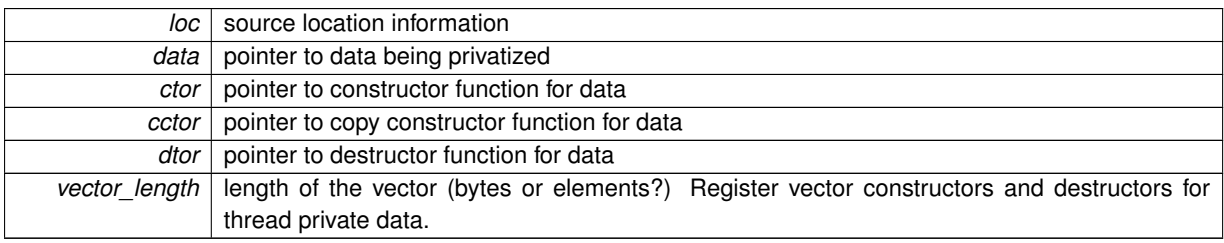

Definition at line 701 of file kmp\_threadprivate.c.

# <span id="page-44-6"></span><span id="page-44-0"></span>**4.10 Tasking support**

#### **Functions**

- kmp\_int32 [\\_\\_kmpc\\_omp\\_task\\_with\\_deps](#page-44-3) [\(ident\\_t](#page-24-1) ∗loc\_ref, kmp\_int32 gtid, kmp\_task\_t ∗new\_task, kmp\_int32 ndeps, kmp\_depend\_info\_t ∗dep\_list, kmp\_int32 ndeps\_noalias, kmp\_depend\_info\_t ∗noalias\_dep\_ list)
- void kmpc\_omp\_wait\_deps [\(ident\\_t](#page-24-1) ∗loc\_ref, kmp\_int32 gtid, kmp\_int32 ndeps, kmp\_depend\_info\_t ∗dep-\_list, kmp\_int32 ndeps\_noalias, kmp\_depend\_info\_t ∗noalias\_dep\_list)

### <span id="page-44-1"></span>**4.10.1 Detailed Description**

These functions support are used to implement tasking constructs.

#### <span id="page-44-2"></span>**4.10.2 Function Documentation**

<span id="page-44-3"></span>4.10.2.1 kmp\_int32 \_\_kmpc\_omp\_task\_with\_deps (ident\_t \* loc\_ref, kmp\_int32 gtid, kmp\_task\_t \* new\_task, kmp\_int32 ndeps, **kmp depend info t** ∗ *dep list,* **kmp int32** *ndeps noalias,* **kmp depend info t** ∗ *noalias dep list* **)**

#### **Parameters**

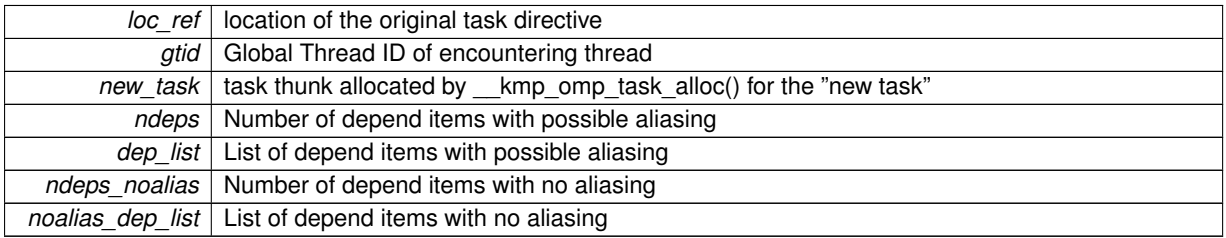

**Returns**

Returns either TASK\_CURRENT\_NOT\_QUEUED if the current task was not suspendend and queued, or TA-SK\_CURRENT\_QUEUED if it was suspended and queued

Schedule a non-thread-switchable task with dependences for execution

<span id="page-44-5"></span>Definition at line 370 of file kmp\_taskdeps.cpp.

<span id="page-44-4"></span>4.10.2.2 void \_kmpc\_omp\_wait\_deps (ident t \* loc\_ref, kmp\_int32 gtid, kmp\_int32 ndeps, kmp\_depend\_info\_t \* dep\_list, **kmp int32** *ndeps noalias,* **kmp depend info t** ∗ *noalias dep list* **)**

#### **Parameters**

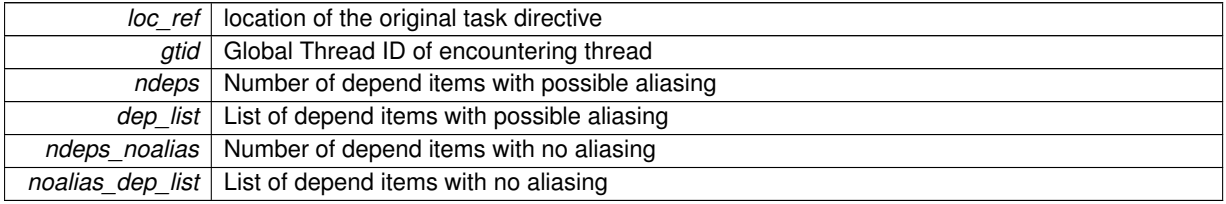

Blocks the current task until all specifies dependencies have been fulfilled.

Definition at line 413 of file kmp\_taskdeps.cpp.

# <span id="page-46-8"></span><span id="page-46-0"></span>**Class Documentation**

# <span id="page-46-1"></span>**5.1 ident Struct Reference**

#include <kmp.h>

## **Public Attributes**

- kmp\_int32 [reserved\\_1](#page-46-6)
- kmp\_int32 [flags](#page-46-4)
- kmp\_int32 [reserved\\_2](#page-47-3)
- kmp\_int32 [reserved\\_3](#page-47-4)
- char ∗ [psource](#page-46-7)

## <span id="page-46-2"></span>**5.1.1 Detailed Description**

The ident structure that describes a source location.

Definition at line 182 of file kmp.h.

### <span id="page-46-3"></span>**5.1.2 Member Data Documentation**

<span id="page-46-4"></span>**5.1.2.1 kmp int32 ident::flags**

also f.flags; KMP\_IDENT\_xxx flags; KMP\_IDENT\_KMPC identifies this union member

Definition at line 184 of file kmp.h.

<span id="page-46-7"></span>Referenced by \_\_kmpc\_end\_serialized\_parallel(), and \_\_kmpc\_serialized\_parallel().

<span id="page-46-5"></span>**5.1.2.2 char**∗ **ident::psource**

String describing the source location.

The string is composed of semi-colon separated fields which describe the source file, the function and a pair of line numbers that delimit the construct.

Definition at line 191 of file kmp.h.

<span id="page-46-6"></span>Referenced by \_\_kmpc\_end\_serialized\_parallel(), and \_\_kmpc\_ok\_to\_fork().

<span id="page-47-5"></span><span id="page-47-0"></span>**5.1.2.3 kmp int32 ident::reserved 1** might be used in Fortran; see above Definition at line 183 of file kmp.h.

<span id="page-47-3"></span><span id="page-47-1"></span>**5.1.2.4 kmp int32 ident::reserved 2**

not really used in Fortran any more; see above Definition at line 185 of file kmp.h.

<span id="page-47-4"></span><span id="page-47-2"></span>**5.1.2.5 kmp int32 ident::reserved 3**

source[4] in Fortran, do not use for C++

Definition at line 190 of file kmp.h.

The documentation for this struct was generated from the following file:

• kmp.h

# **Index**

\_\_kmpc\_barrier Synchronization, [33](#page-38-8) \_\_kmpc\_barrier\_master Synchronization, [33](#page-38-8) kmpc barrier master nowait Synchronization, [33](#page-38-8) \_\_kmpc\_begin Startup and Shutdown, [21](#page-26-6) kmpc bound num threads Thread Information, [24](#page-29-8) kmpc\_bound\_thread\_num Thread Information, [24](#page-29-8) kmpc\_copyprivate Thread private data support, [37](#page-42-5) \_\_kmpc\_critical Work Sharing, [27](#page-32-25) \_kmpc\_dispatch\_fini\_4 Work Sharing, [28](#page-33-13) kmpc dispatch fini 4u Work Sharing, [28](#page-33-13) \_kmpc\_dispatch\_fini\_8 Work Sharing, [28](#page-33-13) kmpc dispatch fini 8u Work Sharing, [28](#page-33-13) \_kmpc\_dispatch\_init\_4 Work Sharing, [28](#page-33-13) kmpc dispatch init 4u Work Sharing, [28](#page-33-13) \_\_kmpc\_dispatch\_init\_8 Work Sharing, [28](#page-33-13) \_\_kmpc\_dispatch\_init\_8u Work Sharing, [29](#page-34-12) \_\_kmpc\_dispatch\_next\_4 Work Sharing, [29](#page-34-12) kmpc dispatch next 4u Work Sharing, [29](#page-34-12) \_kmpc\_dispatch\_next\_8 Work Sharing, [29](#page-34-12) kmpc dispatch next 8u Work Sharing, [29](#page-34-12) \_\_kmpc\_end Startup and Shutdown, [21](#page-26-6) \_\_kmpc\_end\_barrier\_master Synchronization, [34](#page-39-10) \_\_kmpc\_end\_critical Work Sharing, [29](#page-34-12) kmpc\_end\_master Work Sharing, [30](#page-35-11) kmpc end ordered

Work Sharing, [30](#page-35-11) kmpc end reduce Synchronization, [34](#page-39-10) \_\_kmpc\_end\_reduce\_nowait Synchronization, [34](#page-39-10) kmpc end serialized parallel Parallel (fork/join), [22](#page-27-8) \_\_kmpc\_end\_single Work Sharing, [30](#page-35-11) \_\_kmpc\_flush Synchronization, [34](#page-39-10) \_kmpc\_for\_static\_fini Work Sharing, [30](#page-35-11) kmpc for static init 4 Work Sharing, [30](#page-35-11) \_kmpc\_for\_static\_init\_4u Work Sharing, [31](#page-36-9) kmpc for static init 8 Work Sharing, [31](#page-36-9) kmpc for static init 8u Work Sharing, [31](#page-36-9) \_\_kmpc\_fork\_call Parallel (fork/join), [22](#page-27-8) \_\_kmpc\_fork\_teams Parallel (fork/join), [23](#page-28-8) kmpc global num threads Thread Information, [24](#page-29-8) kmpc\_global\_thread\_num Thread Information, [25](#page-30-4) \_kmpc\_in\_parallel Thread Information, [25](#page-30-4) \_\_kmpc\_master Work Sharing, [31](#page-36-9) \_kmpc\_ok\_to\_fork Deprecated Functions, [20](#page-25-4) kmpc omp task with deps Tasking support, [39](#page-44-6) kmpc omp wait deps Tasking support, [39](#page-44-6) \_\_kmpc\_ordered Work Sharing, [31](#page-36-9) \_\_kmpc\_push\_num\_teams Parallel (fork/join), [23](#page-28-8) kmpc\_push\_num\_threads Parallel (fork/join), [23](#page-28-8) \_\_kmpc\_reduce Synchronization, [34](#page-39-10) \_\_kmpc\_reduce\_nowait Synchronization, [35](#page-40-2)

\_\_kmpc\_serialized\_parallel Parallel (fork/join), [23](#page-28-8) \_\_kmpc\_single Work Sharing, [32](#page-37-3) \_\_kmpc\_threadprivate\_cached Thread private data support, [37](#page-42-5) \_\_kmpc\_threadprivate\_register Thread private data support, [38](#page-43-4) kmpc threadprivate register vec Thread private data support, [38](#page-43-4) Atomic Operations, [11](#page-16-3) Basic Types, [18](#page-23-14) ident<sub>t, [19](#page-24-2)</sub> KMP\_IDENT\_AUTOPAR, [18](#page-23-14) KMP\_IDENT\_IMB, [18](#page-23-14) KMP\_IDENT\_KMPC, [18](#page-23-14) Deprecated Functions, [20](#page-25-4) \_\_kmpc\_ok\_to\_fork, [20](#page-25-4) flags ident, [41](#page-46-8) ident, [41](#page-46-8) flags, [41](#page-46-8) psource, [41](#page-46-8) reserved\_1, [41](#page-46-8) reserved\_2, [42](#page-47-5) reserved\_3, [42](#page-47-5) ident\_t Basic Types, [19](#page-24-2) KMP\_IDENT\_AUTOPAR Basic Types, [18](#page-23-14) KMP\_IDENT\_IMB Basic Types, [18](#page-23-14) KMP\_IDENT\_KMPC Basic Types, [18](#page-23-14) kmp\_distribute\_static Work Sharing, [27](#page-32-25) kmp\_distribute\_static\_chunked Work Sharing, [27](#page-32-25) kmp\_nm\_auto Work Sharing, [27](#page-32-25) kmp\_nm\_guided\_chunked Work Sharing, [27](#page-32-25) kmp\_nm\_lower Work Sharing, [27](#page-32-25) kmp\_nm\_ord\_auto Work Sharing, [27](#page-32-25) kmp\_nm\_ord\_static Work Sharing, [27](#page-32-25) kmp\_nm\_static Work Sharing, [27](#page-32-25) kmp\_nm\_upper Work Sharing, [27](#page-32-25) kmp\_ord\_auto Work Sharing, [27](#page-32-25)

kmp\_ord\_lower Work Sharing, [27](#page-32-25) kmp\_ord\_static Work Sharing, [27](#page-32-25) kmp\_ord\_upper Work Sharing, [27](#page-32-25) kmp\_sch\_auto Work Sharing, [27](#page-32-25) kmp\_sch\_default Work Sharing, [27](#page-32-25) kmp\_sch\_guided\_chunked Work Sharing, [27](#page-32-25) kmp\_sch\_lower Work Sharing, [27](#page-32-25) kmp\_sch\_static Work Sharing, [27](#page-32-25) kmp\_sch\_static\_steal Work Sharing, [27](#page-32-25) kmp\_sch\_upper Work Sharing, [27](#page-32-25) kmpc\_cctor Thread private data support, [36](#page-41-13) kmpc\_cctor\_vec Thread private data support, [36](#page-41-13) kmpc\_ctor Thread private data support, [36](#page-41-13) kmpc\_ctor\_vec Thread private data support, [36](#page-41-13) kmpc\_dtor Thread private data support, [36](#page-41-13) kmpc\_dtor\_vec Thread private data support, [36](#page-41-13) kmpc\_micro Parallel (fork/join), [22](#page-27-8) Parallel (fork/join), [22](#page-27-8) kmpc end serialized parallel, [22](#page-27-8) kmpc fork call, [22](#page-27-8) kmpc\_fork\_teams, [23](#page-28-8) kmpc push num teams, [23](#page-28-8) kmpc\_push\_num\_threads, [23](#page-28-8) kmpc serialized parallel, [23](#page-28-8) kmpc\_micro, [22](#page-27-8) psource ident, [41](#page-46-8) reserved\_1 ident, [41](#page-46-8) reserved\_2 ident, [42](#page-47-5) reserved\_3 ident, [42](#page-47-5) sched\_type Work Sharing, [27](#page-32-25) Startup and Shutdown, [21](#page-26-6) kmpc\_begin, [21](#page-26-6) \_\_kmpc\_end, [21](#page-26-6) Synchronization, [33](#page-38-8)